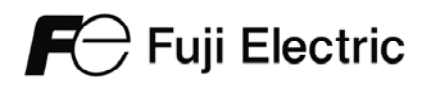

# FRENIC-HVAC

## **Parameterübersicht**

**Auszug aus FRENIC-HVAC** *User's Manual*

## **PARAMETER**

Dieser Zusatz enthält sowohl eine Übersicht als auch detaillierte Informationen über die für die Umrichterserie FRENIC-HVAC verfügbaren Parameter.

#### Inhaltsverzeichnis

 $\overline{\phantom{0}}$ 

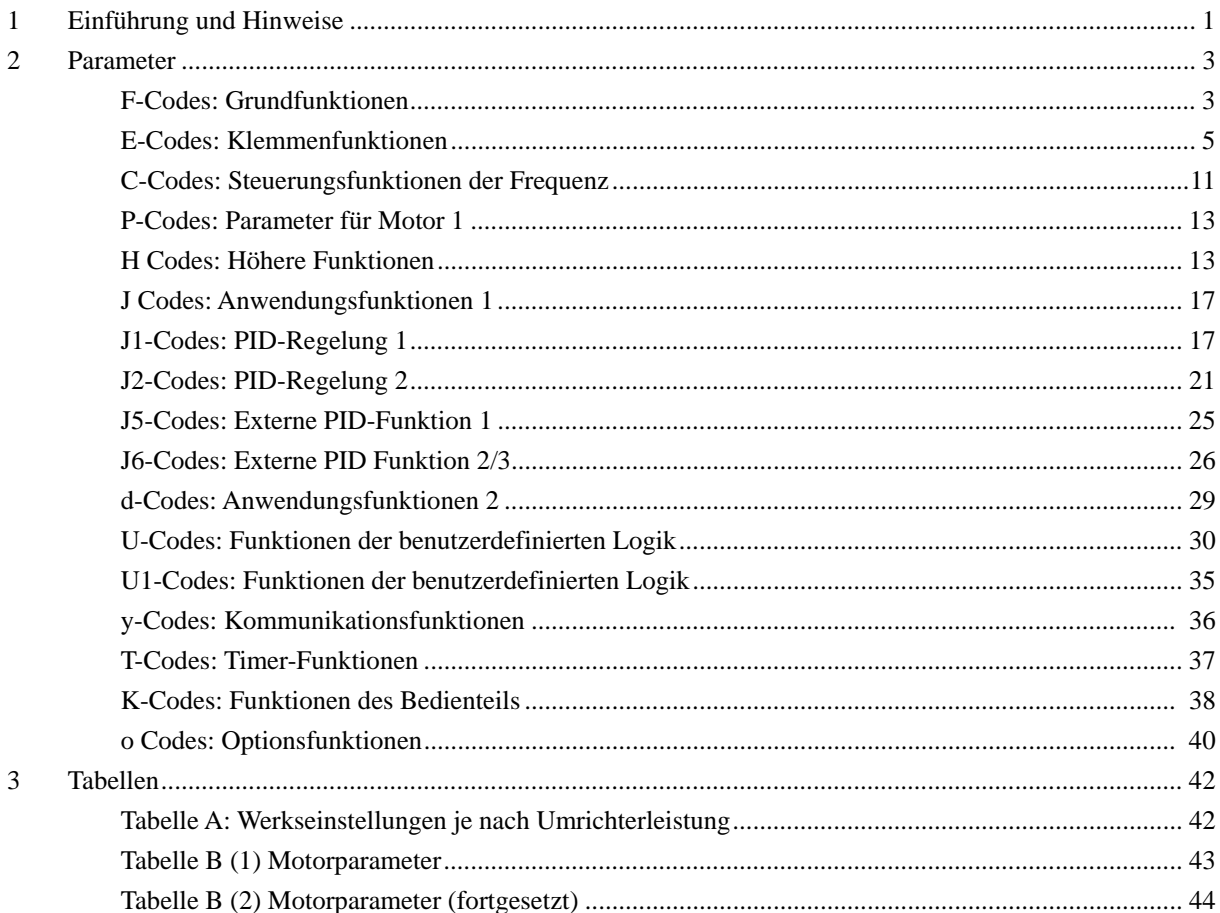

### **1 Einführung und Hinweise**

Anhand der Parameter können die Umrichter der FRENIC-HVAC-Serie an die Anforderungen Ihrer Applikation angepasst werden.

Die PARAMETER sind in folgende Gruppen unterteilt: Grundfunktionen (F-Codes), Klemmenfunktionen (E-Codes), Steuerungsfunktionen (C-Codes), Parameter für Motor 1 (P-Codes), Höhere Funktionen (H- und H1-Codes), Anwendungsfunktionen 1 (J-Codes), PID-Regelung 1 (J1-Codes), PID-Regelung 2 (J2-Codes), Externe PID-Regelung 1 (J5-Codes), Externe PID-Regelung 2 und 3 (J6-Codes), Anwendungsfunktionen 2 (d-Codes), Funktionen der benutzerdefinierten Logik (U- und U1-Codes), Kommunikationsfunktionen (y-Codes), Timer-Funktionen (T-Codes), Funktionen des Bedienfelds (K-Codes)und Optionsfunktionen (o-Codes). Um die Eigenschaften der einzelnen Parameter zu bestimmen, müssen für sie die entsprechenden Werte eingestellt werden.

Die Beschreibungen der Optionsfunktionen (o-Codes) sind in diesem Handbuch nicht enthalten. Diese sind im Bedienungshandbuch der jeweiligen Option enthalten.

Die folgenden Beschreibungen dienen zur Ergänzung der Parametertabellen ab Seite 6-3.

#### Ändern, Bestätigen und Speichern von Parameterdaten bei laufendem Umrichter

Die Parameter sind wie in der Tabelle dargestellt gekennzeichnet, um anzuzeigen, ob sie geändert werden können, während der Umrichter in Betrieb ist.

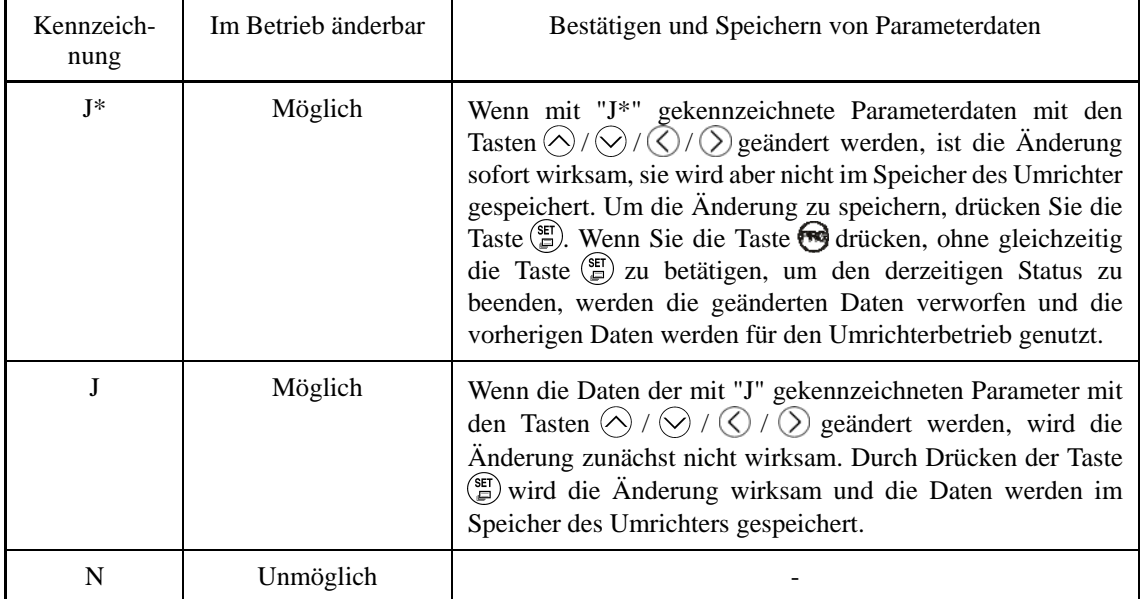

#### Kopieren von Parametern

Das Bedienteil verfügt über eine Funktion zum Kopieren von Parameterdaten aus dem Speicher des Umrichters in den Speicher des Bedienteils (PRG > 2 (Parameter) > 4 (Daten kopieren)). Dank dieser Funktion können die in einem Umrichter gespeicherten Daten leicht in andere Zielumrichter übertragen werden.

Falls die Spezifikationen der Quell- und Zielumrichter voneinander abweichen, werden einige Parameterdaten eventuell nicht kopiert, um den sicheren Betrieb Ihres Spannungsversorgungssystems nicht zu gefährden. Ob die Daten kopiert werden können oder nicht, wird anhand der folgenden Symbole in der Spalte "Parameter kopierbar" in den Parametertabellen ab Seite 6-3 angezeigt.

- J: Daten werden in jedem Fall kopiert.
- Y1: Daten werden nicht kopiert, falls die Nennleistung anders ist als beim Quellumrichter.
- N: Daten werden nicht kopiert. (Die mit "N" gekennzeichneten Parameter können ebenfalls nicht überprüft werden.)

#### ■ Nutzung einer negativen Logik für programmierbare E/A-Anschlüsse

Die Signalgebung mit negativer Logik kann für die digitalen Eingangs- und Ausgangsanschlüsse verwendet werden, indem die Parameterdaten eingestellt werden, welche die Eigenschaften für diese Anschlüsse festlegen. Der Begriff "negative Logik" bezieht sich auf den umgekehrten EIN/AUS-Zustand (logisch 1 (wahr) / 0 (falsch)) des Eingangs- oder Ausgangssignals. Das Signal "Active-ON" (die Funktion wird wirksam, wenn der Anschluss kurzgeschlossen wird) im normalen Logiksystem entspricht funktional dem Signal "Active-OFF" (die Funktion wird wirksam, wenn der Anschluss geöffnet wird) im negativen Logiksystem. "Active-ON"-Signale können im Rahmen der Parameterdateneinstellung zu "Active-OFF"-Signalen geschaltet werden und umgekehrt, allerdings gilt dies nicht für alle Signale.

Um die negative Logik für einen Eingangs- oder Ausgangsanschluss einzurichten, müssen für den betreffenden Parameter 1000er-Daten eingegeben werden (indem man zu den Daten für die normale Logik 1000 hinzufügt).

Beispiel: Der Befehl *BX* "Austrudeln lassen" wird einem der digitalen Eingangsanschlüsse [X1] bis [X7] über einen der Parameter E01 bis E07 zugeordnet.

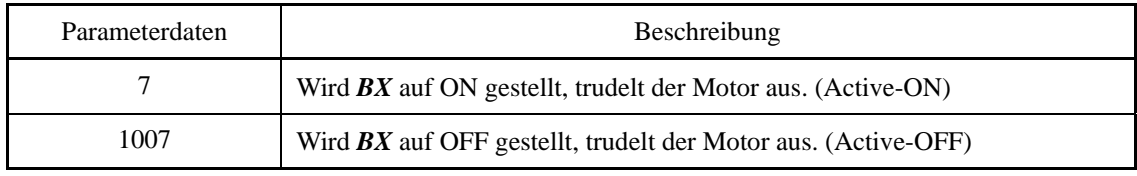

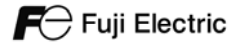

In den nachstehenden Tabellen sind die Parameter aufgeführt, die für die Umrichterserie FRENIC-HVAC zur Verfügung stehen.

### **2 Parameter**

#### **F-Codes**

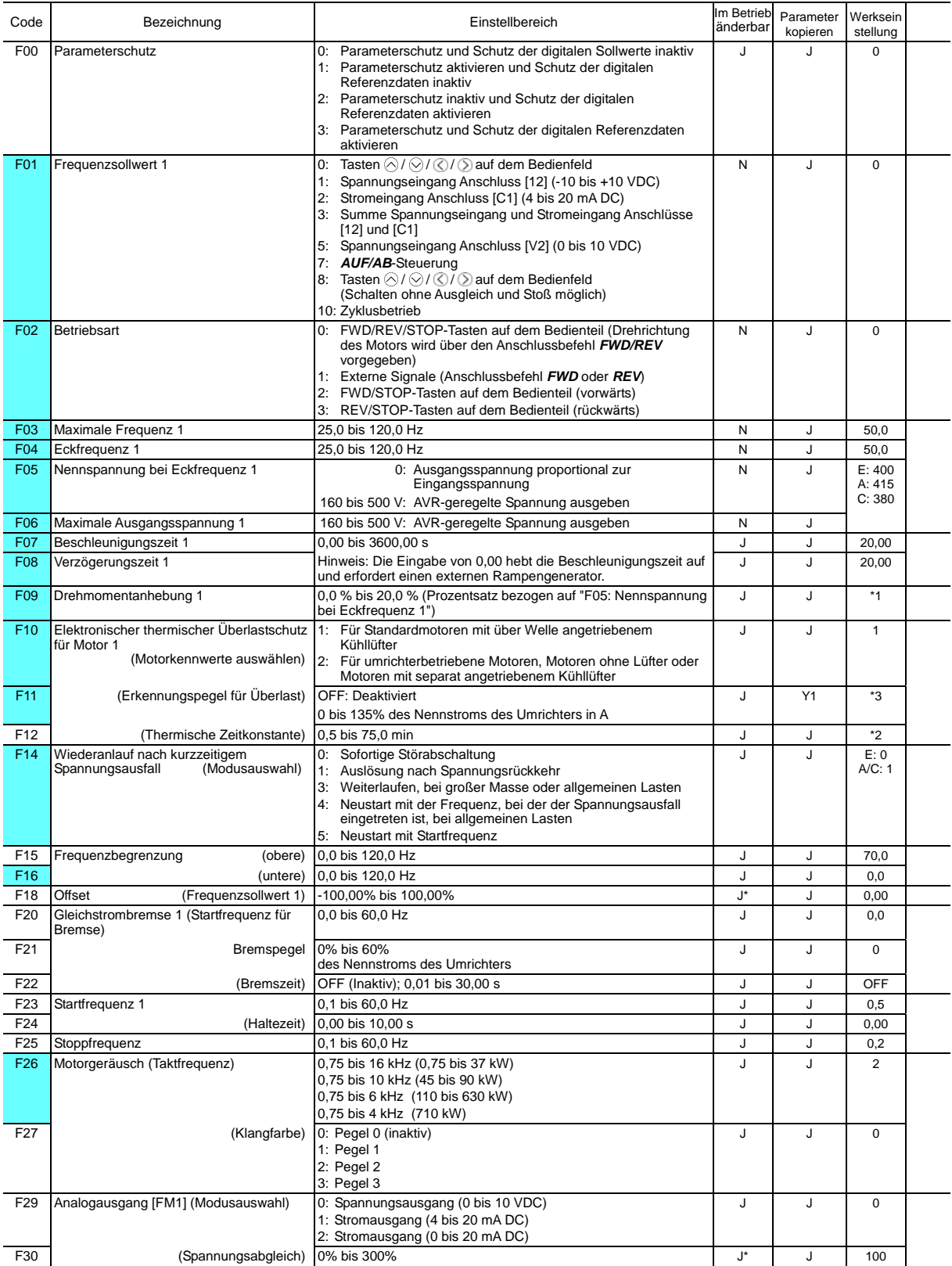

Die farblich hinterlegten Parameter (  $\Box$ ) sind für die Schnelleinrichtung erforderlich.<br>Hinweis: Die Buchstaben im Feld "Werkseinstellung" bezeichnen die Lieferziele: E (EU), A (Asien), C (China).

\*1 Die Werkseinstellung ist von der Leistung des Umrichters abhängig. Siehe Tabelle A.<br>\*2 5,0 min für Umrichter mit einer Leistung von 22 kW oder weniger; 10,0 min bei einer Leistung von 30 kW oder mehr<br>\*3 Der Nennstrom

3

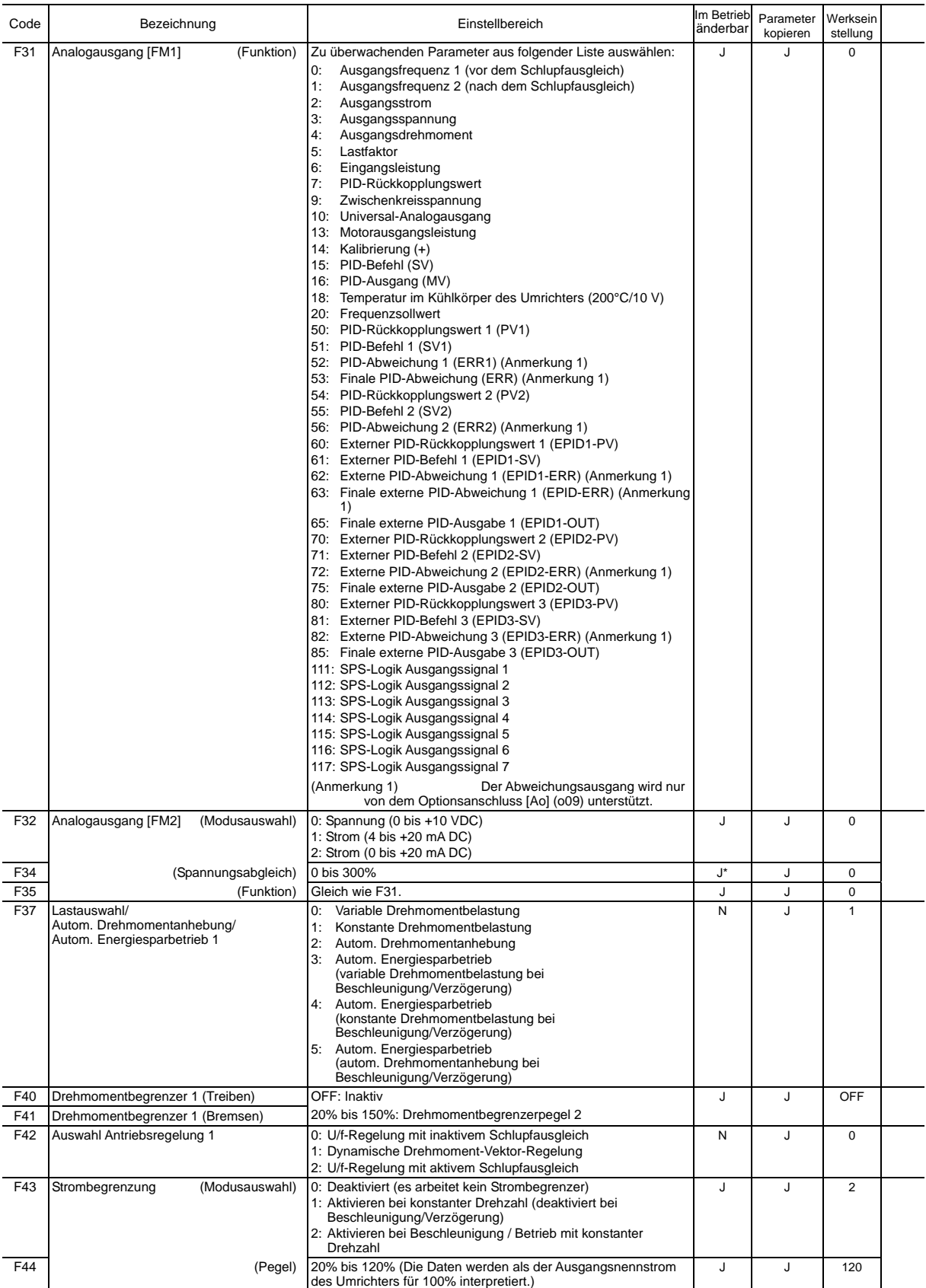

#### **E-Codes**

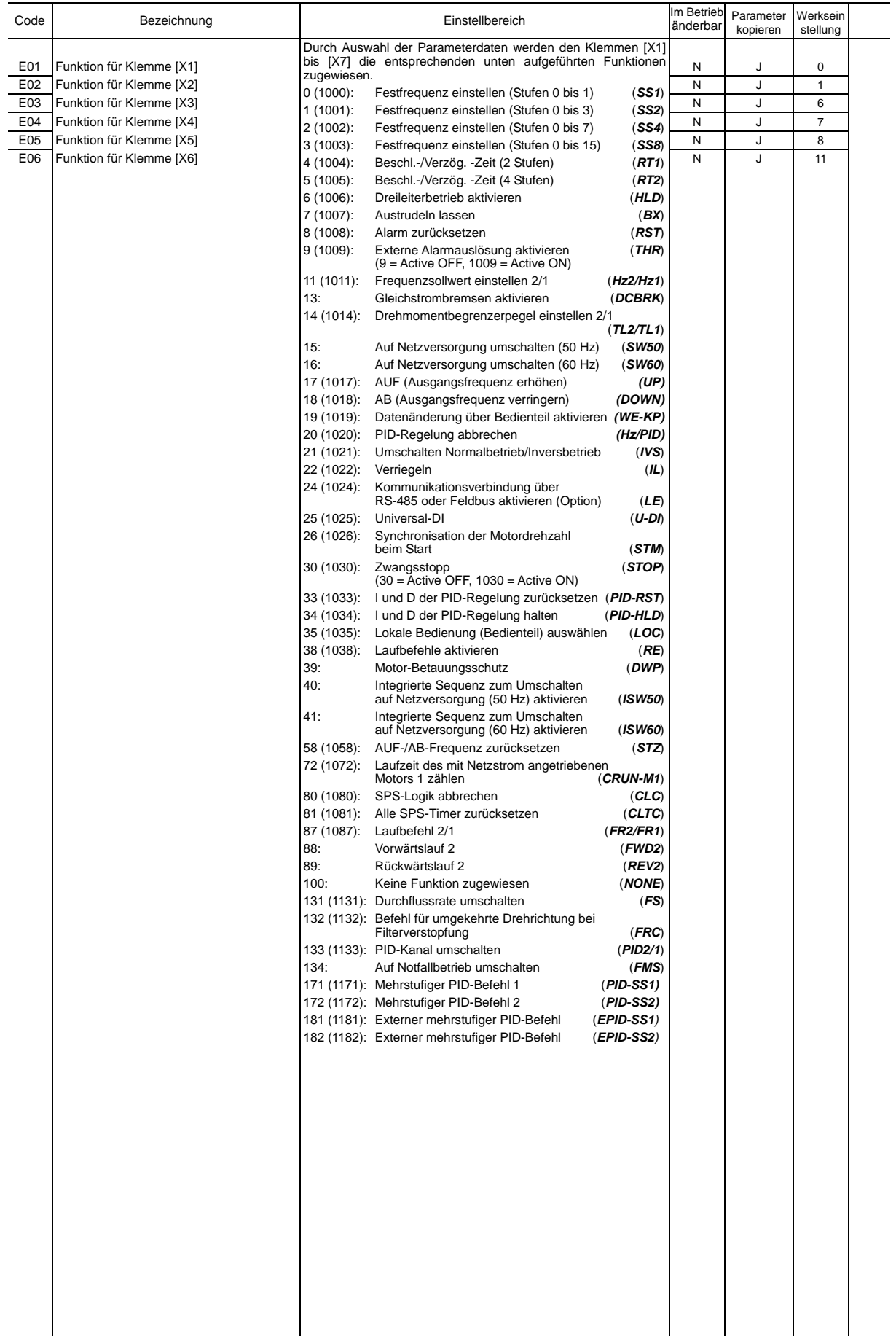

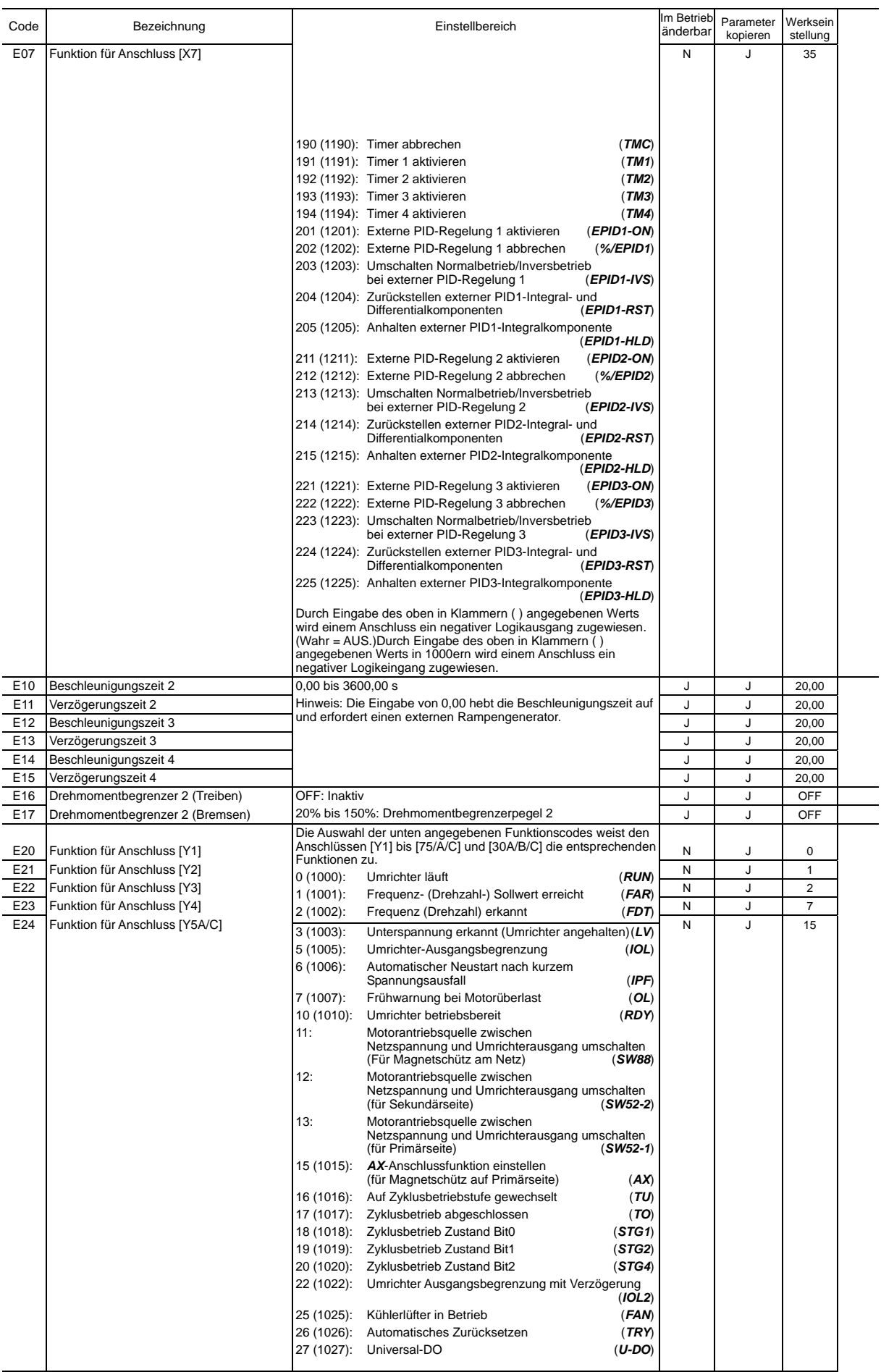

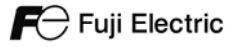

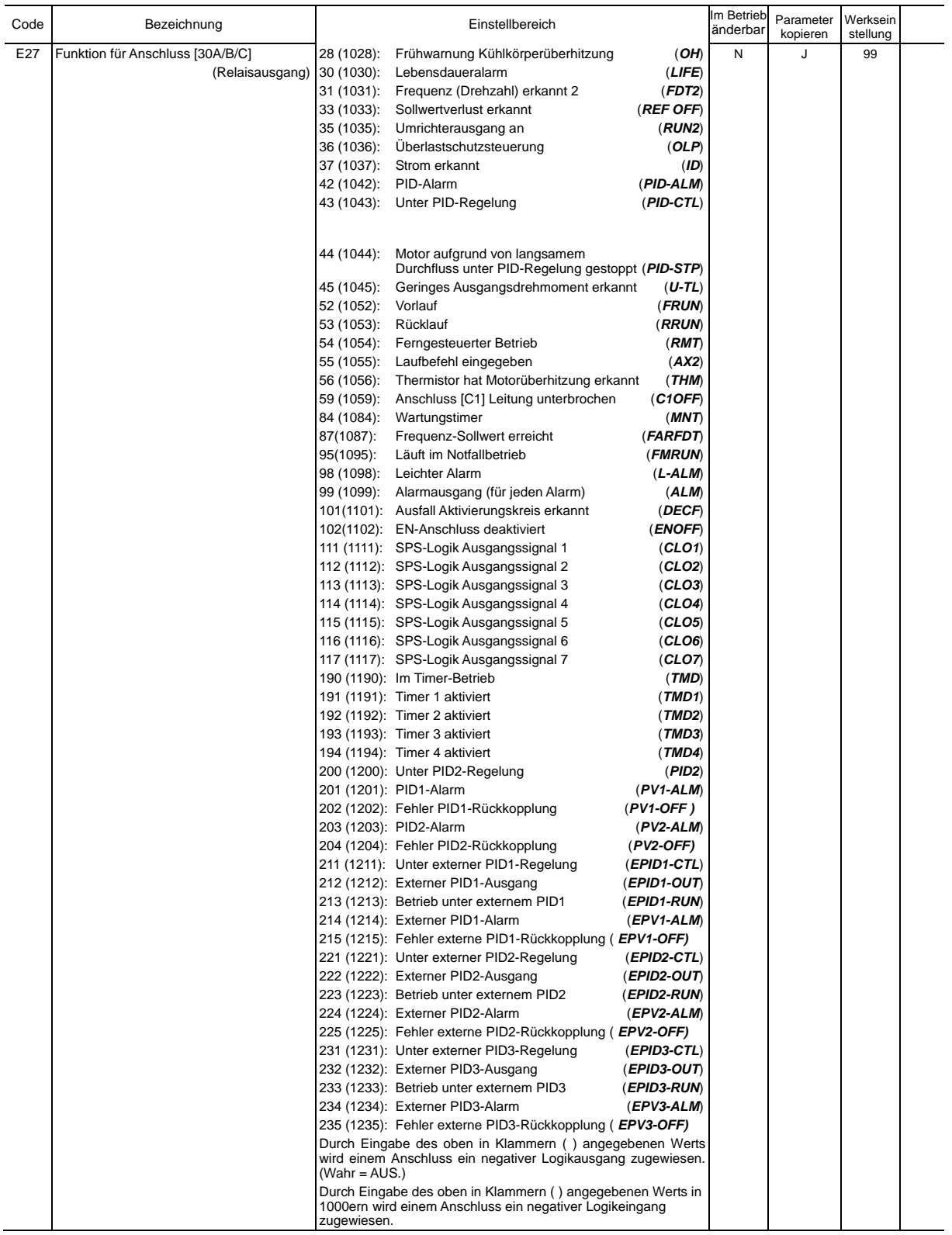

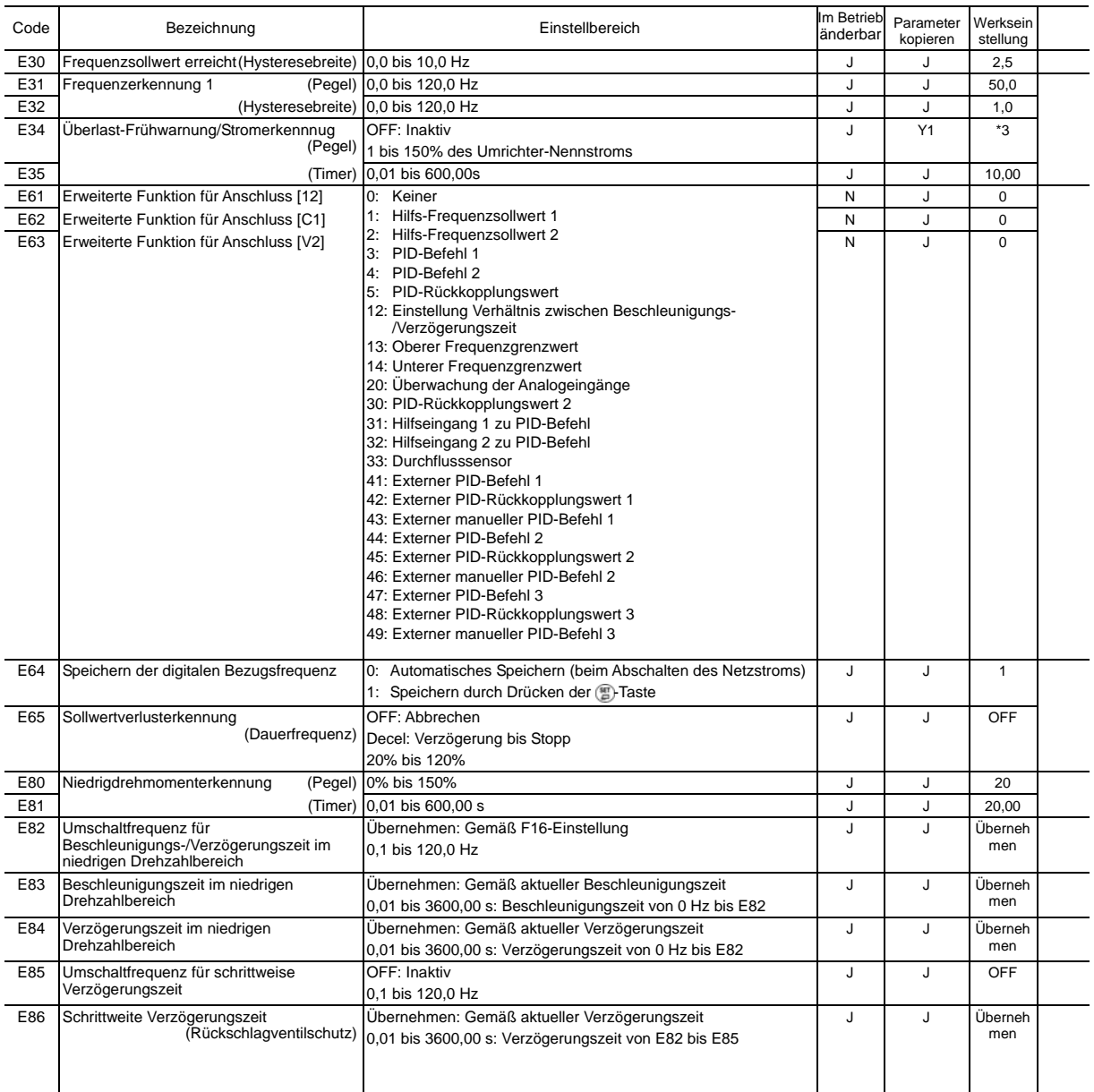

\* 3 Die Parameter werden je nach Leistung festgelegt. Siehe Tabelle B (Parameter P03).

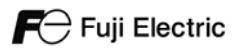

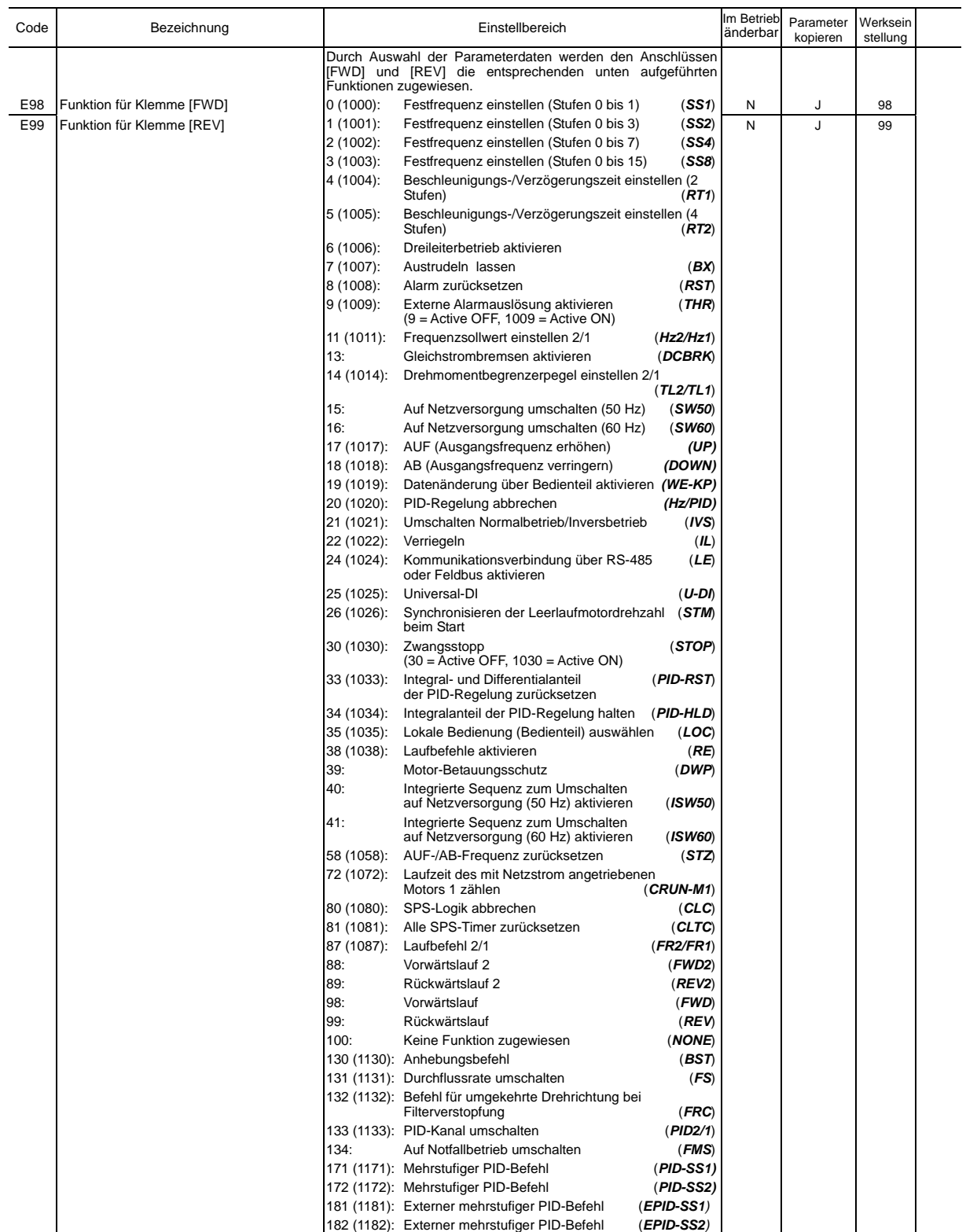

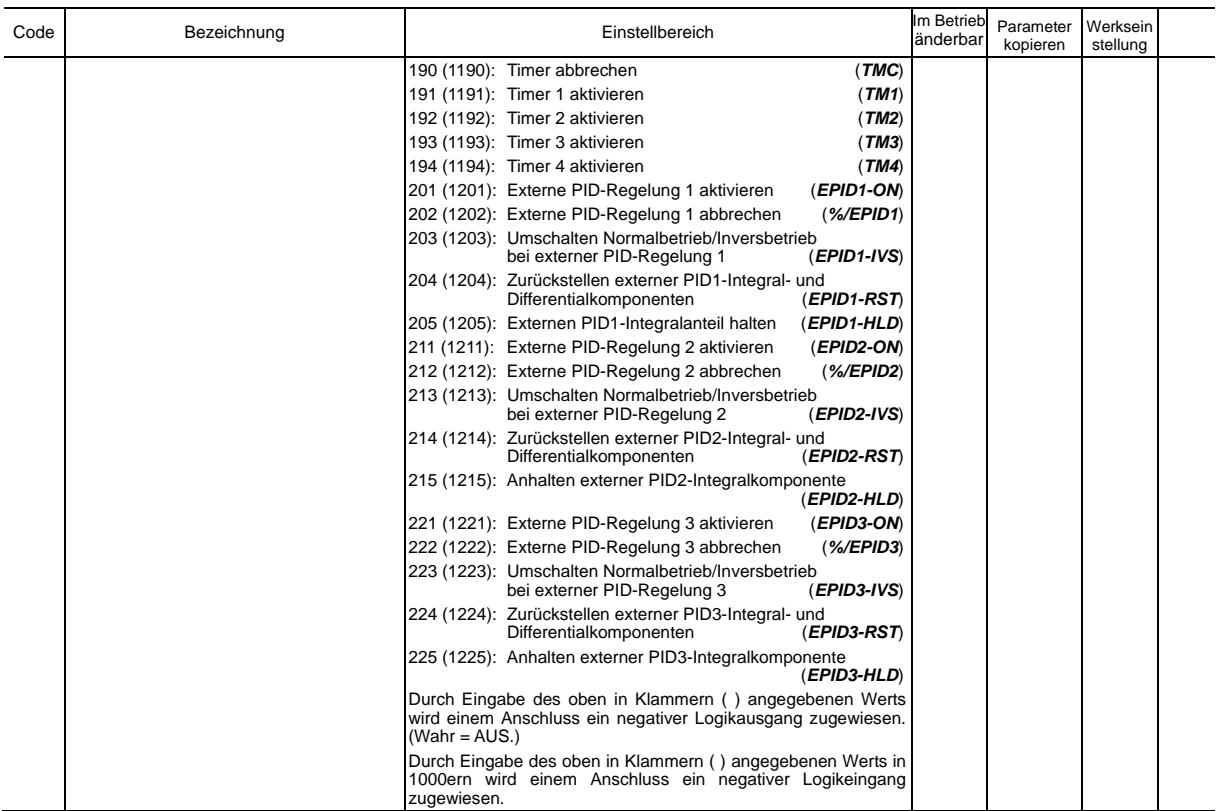

#### **C-Codes: Steuerungsfunktionen der Frequenz**

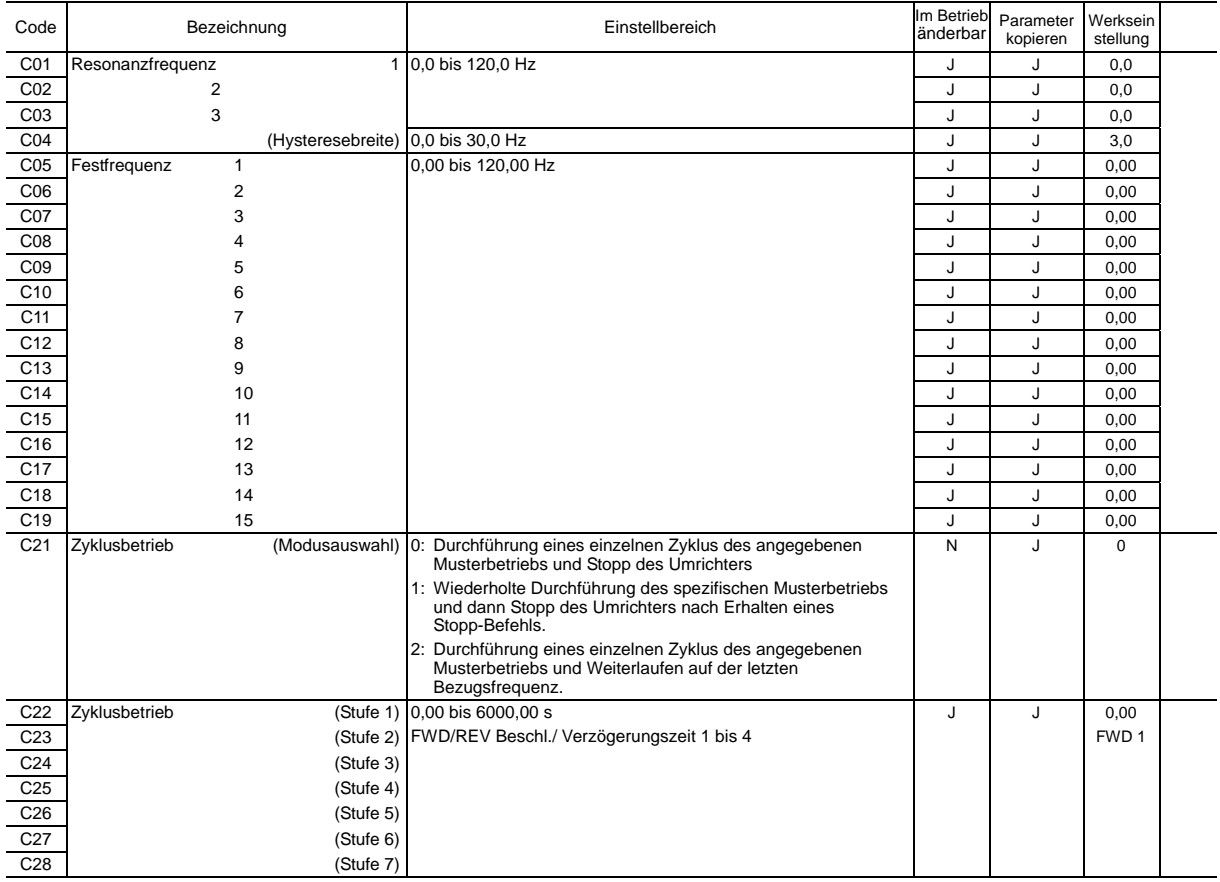

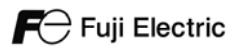

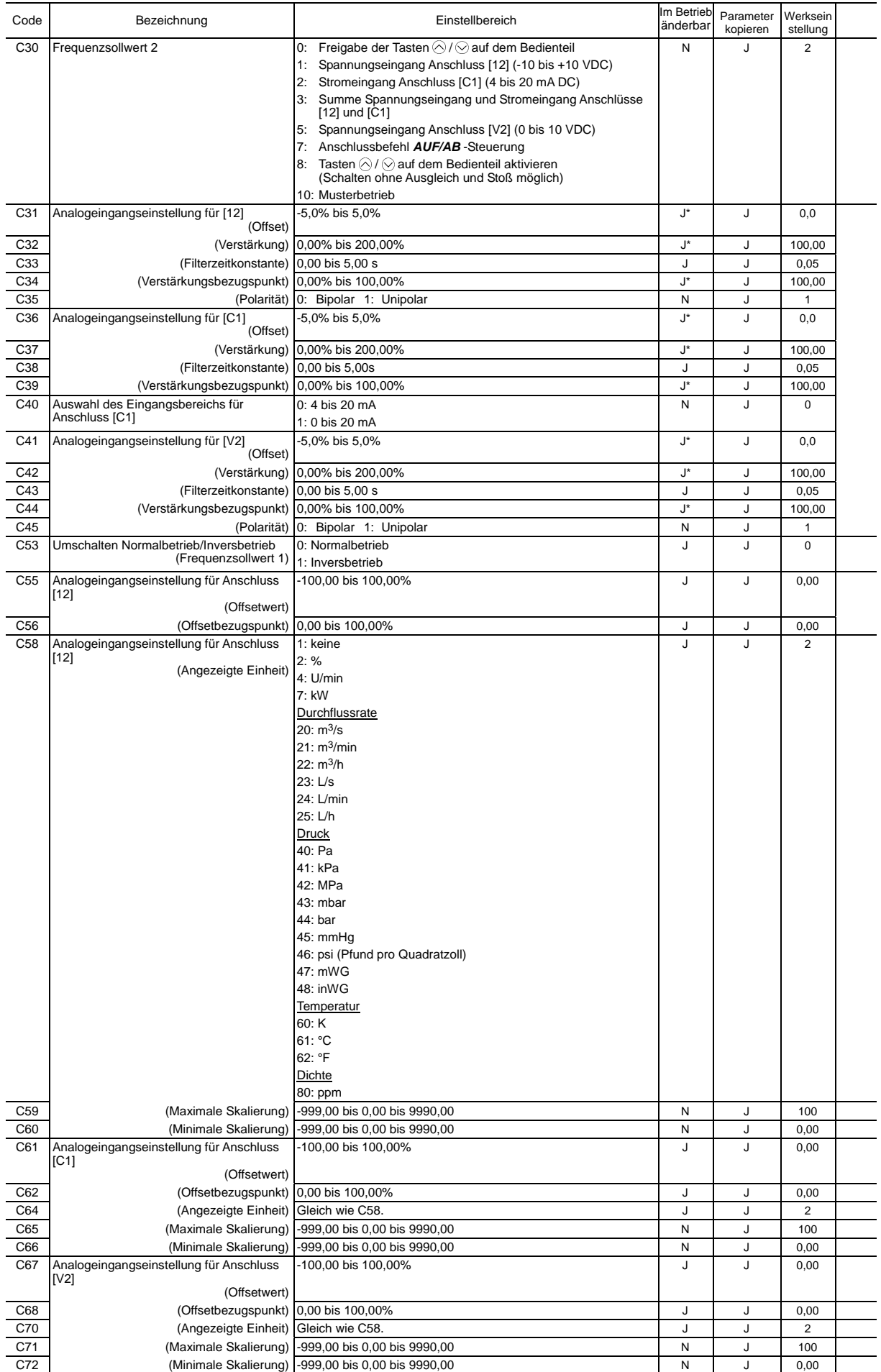

Hinweis: Die Buchstaben im Feld "Werkseinstellung" bezeichnen die Lieferziele: E (EU), A (Asien), C (China).

11

#### **P-Codes: Parameter für Motor 1**

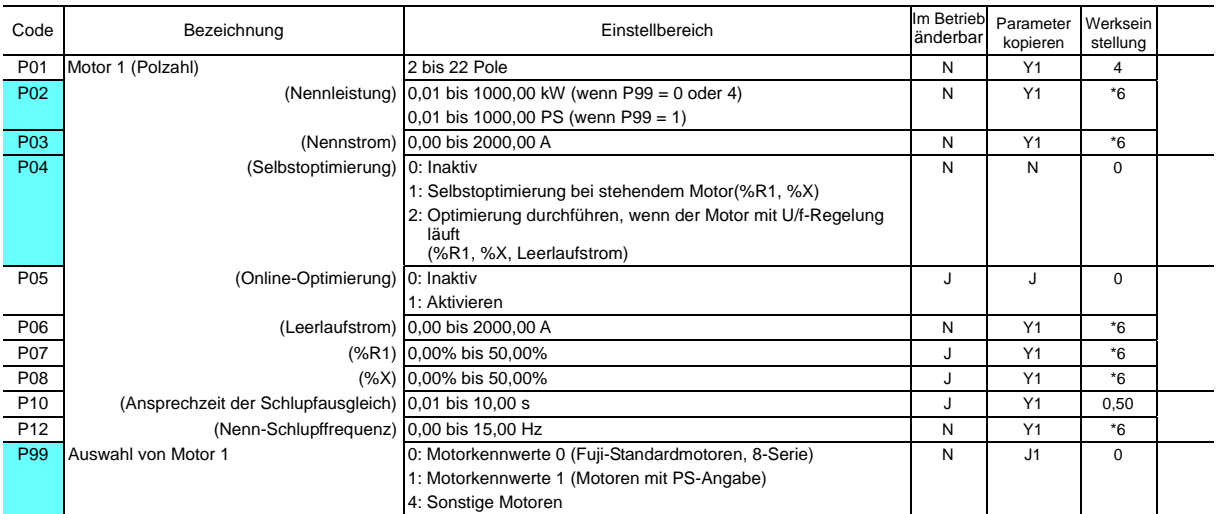

Die farblich hinterlegten Parameter (  $\Box$ ) sind für die Schnelleinrichtung erforderlich.

\*6 Die Motorparameter werden automatisch eingestellt, je nach Nennleistung des Umrichters. Siehe Tabelle B.

#### **H Codes: Höhere Funktionen**

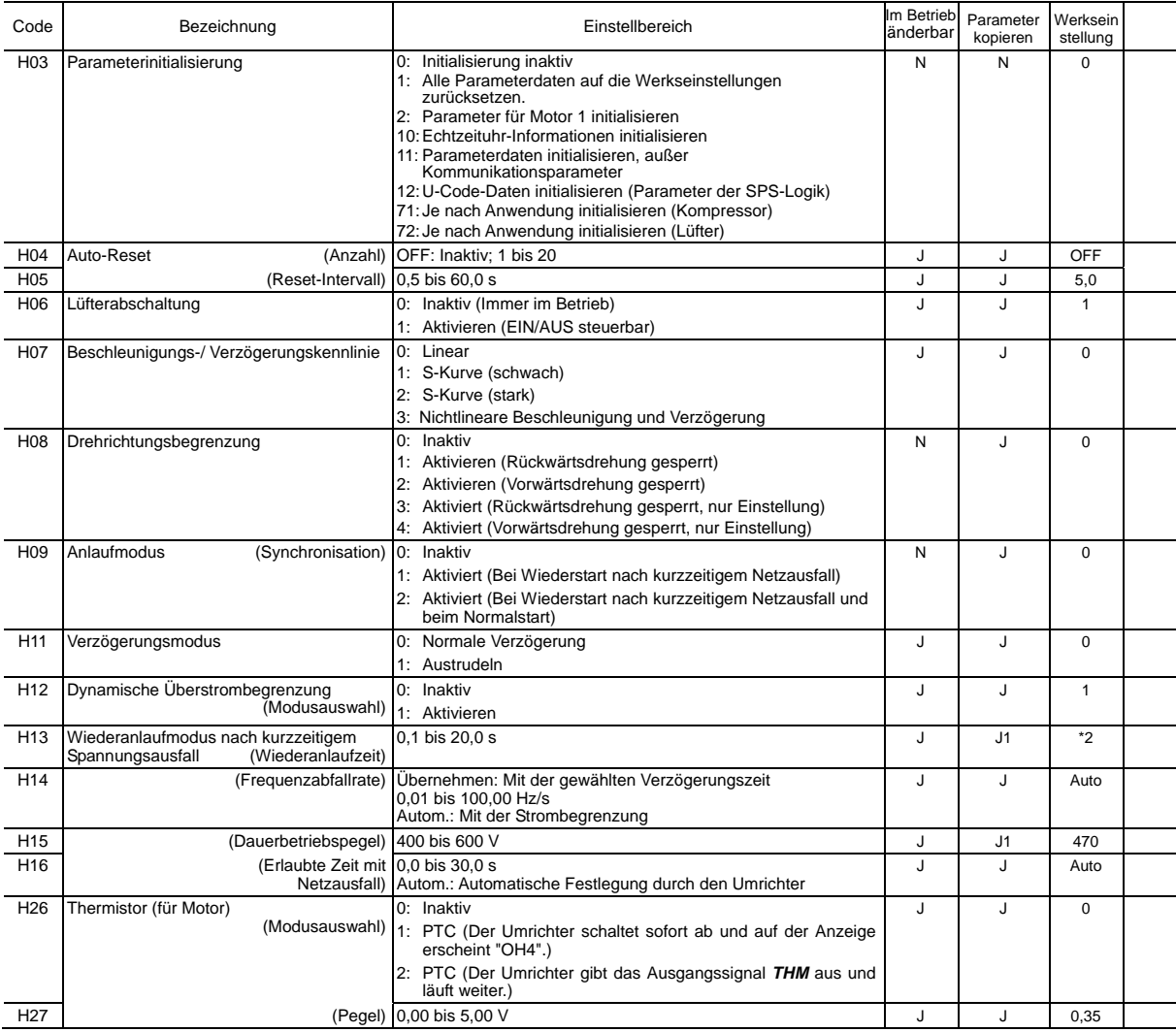

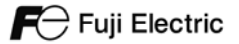

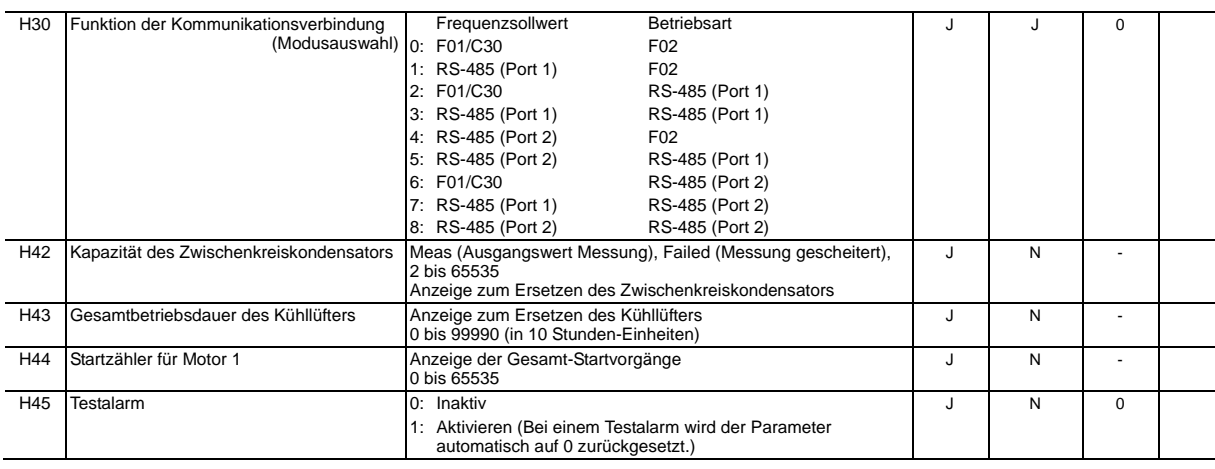

\*2 Die Werkseinstellung ist von der Leistung des Umrichters abhängig. Siehe Tabelle A.

\*6 Der Nennstrom des Motors wird automatisch eingestellt. Siehe Tabelle B.

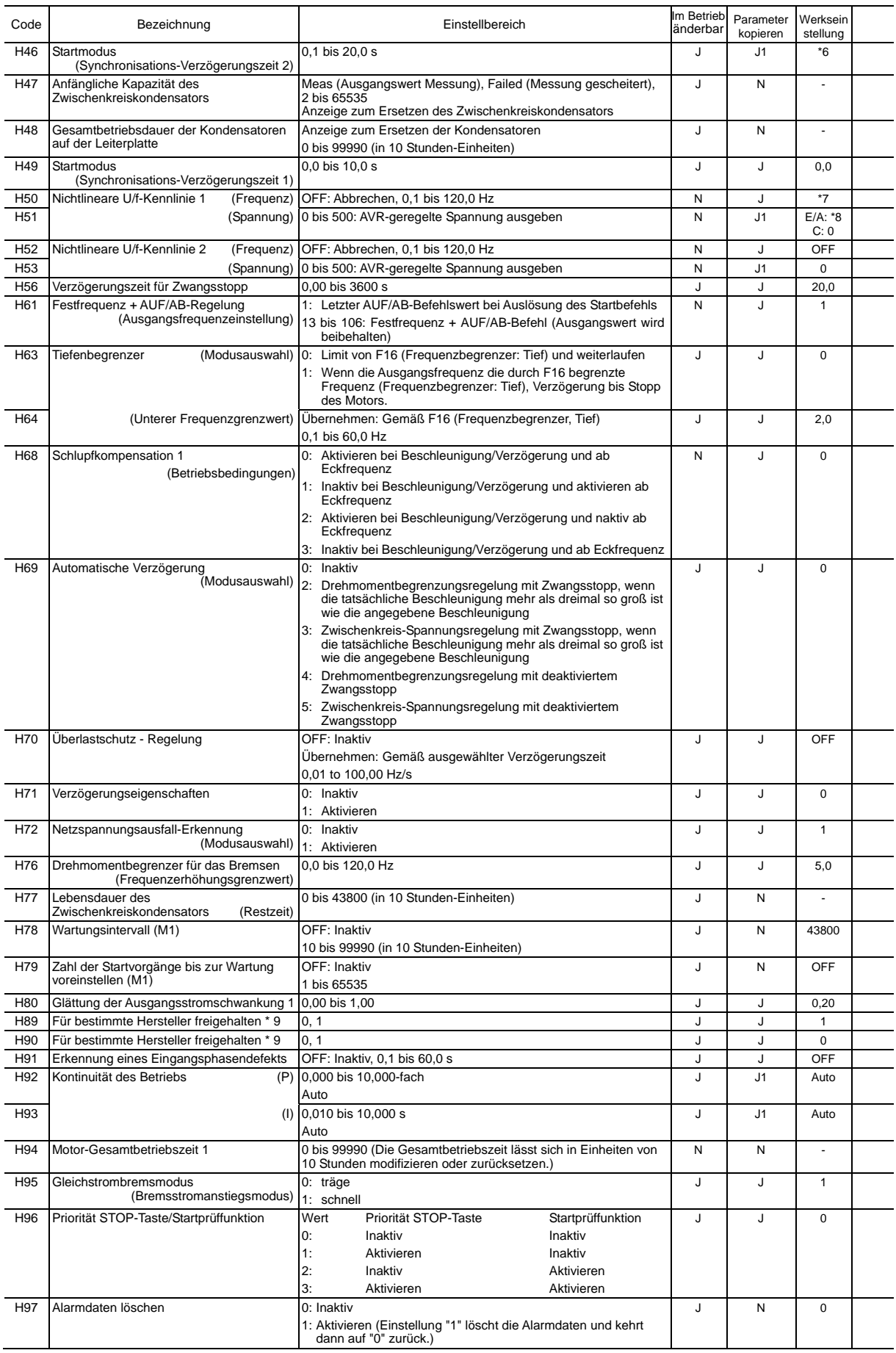

Hinweis: Die Buchstaben im Feld "Werkseinstellung" bezeichnen die Lieferziele: E (EU), A (Asien), C (China).

\*7 0,0 (Abbrechen) für Umrichter mit einer Leistung von 22 kW oder weniger; 5,0 Hz bei einer Leistung von 30 kW oder mehr

\*8 0 V für Umrichter mit einer Leistung von 22 kW oder weniger; 40 V bei einer Leistung von 30 kW oder mehr

\*9 Diese Parametersind für bestimmte Hersteller reserviert. Soweit nicht anders angegeben, sollten Sie auf diese Parameter nicht zugreifen.

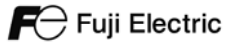

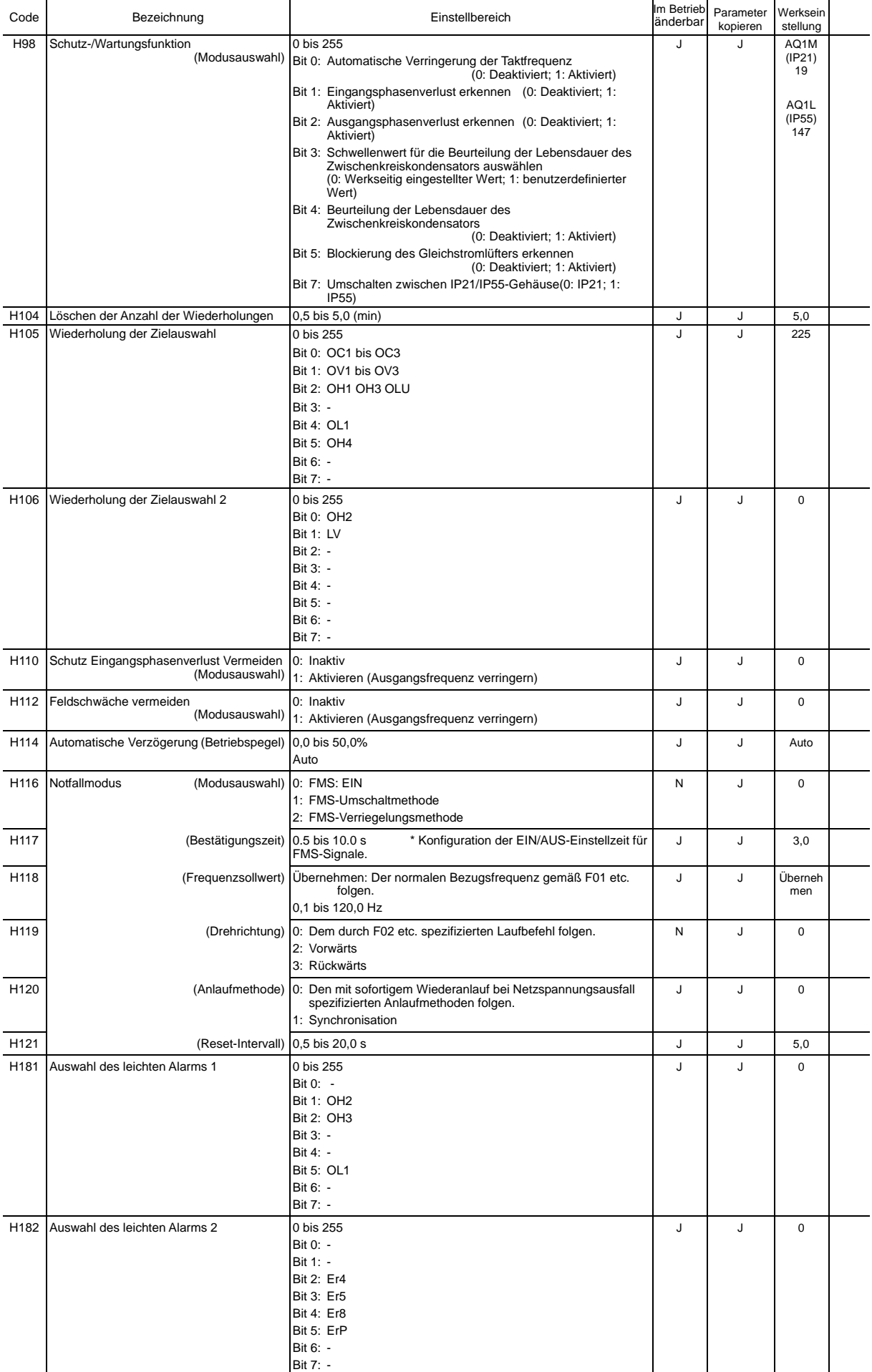

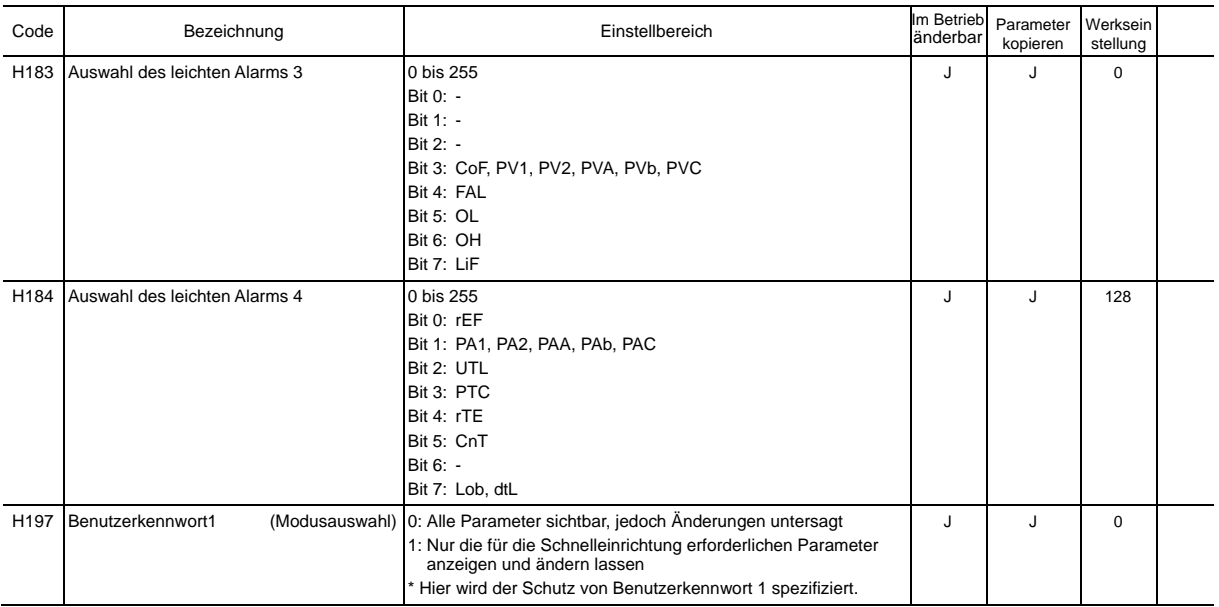

#### **J Codes: Anwendungsfunktionen 1**

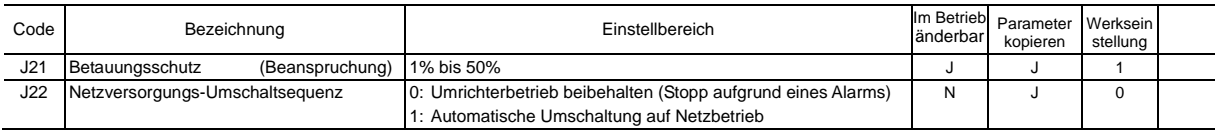

#### **J1-Codes: PID-Regelung 1**

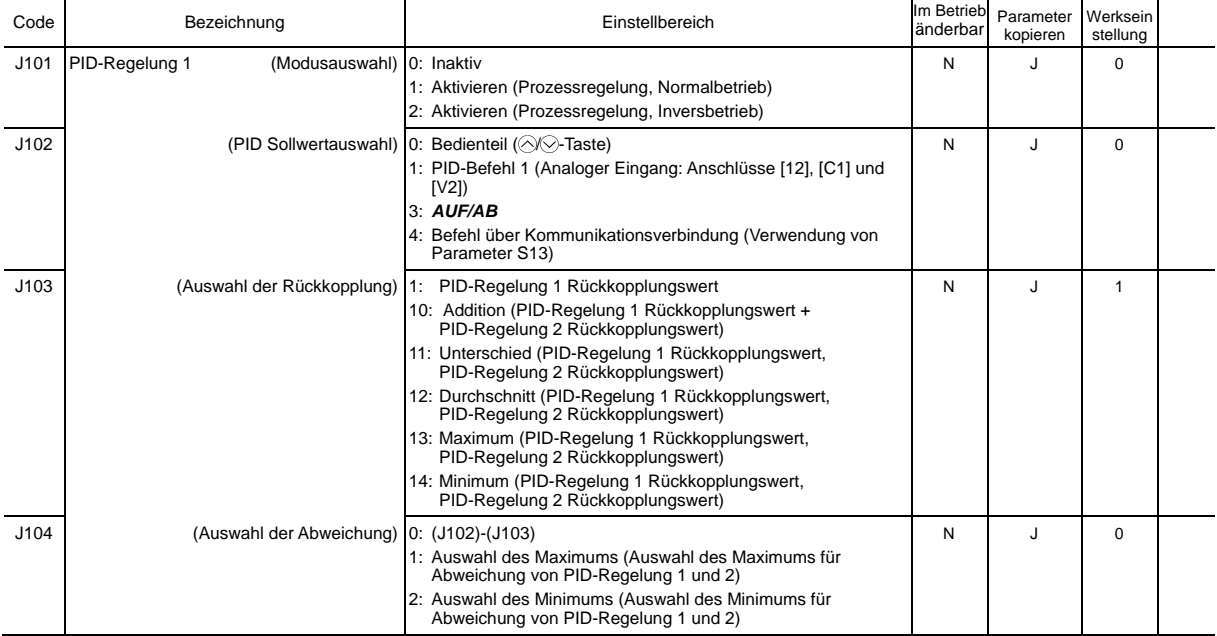

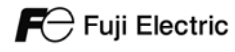

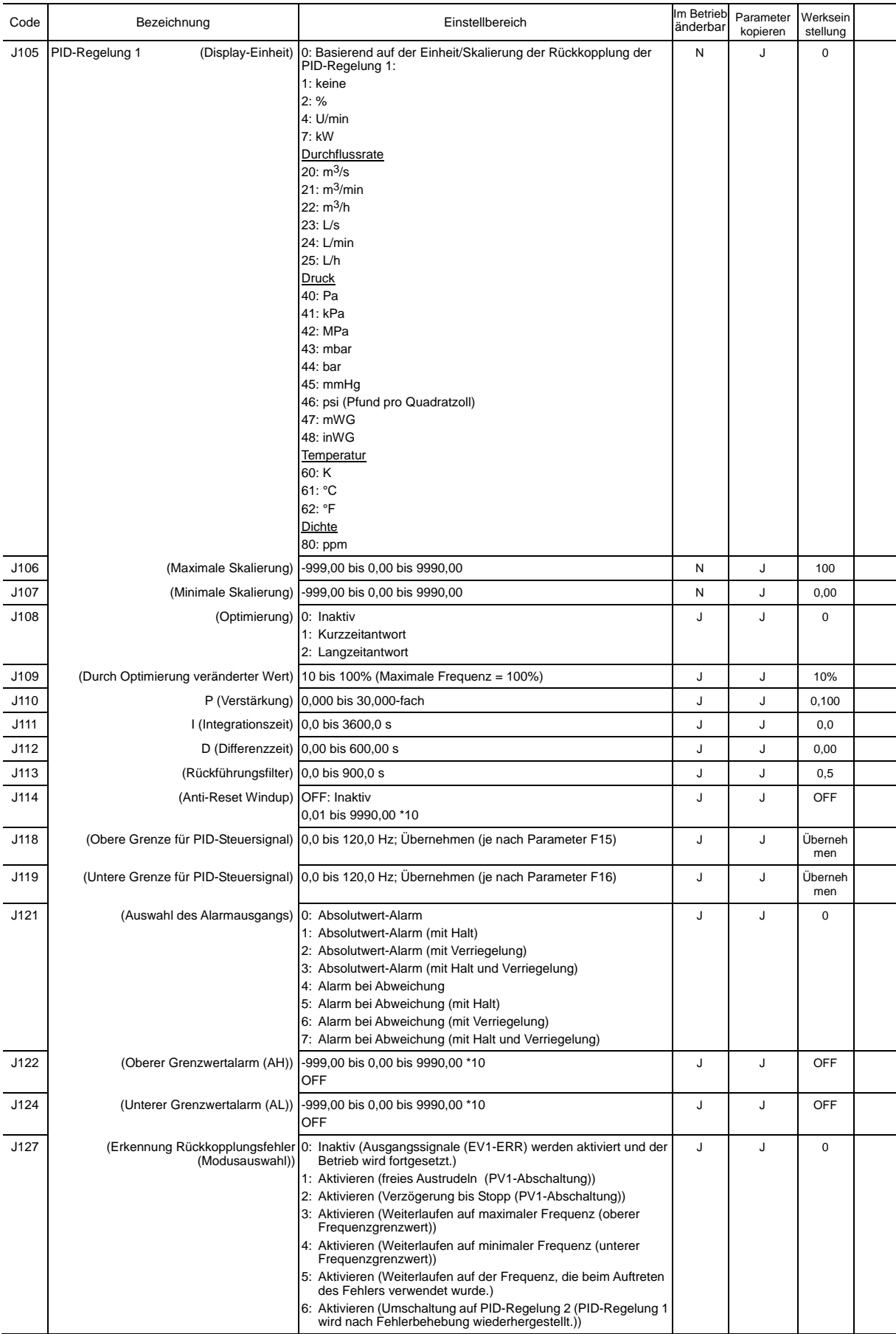

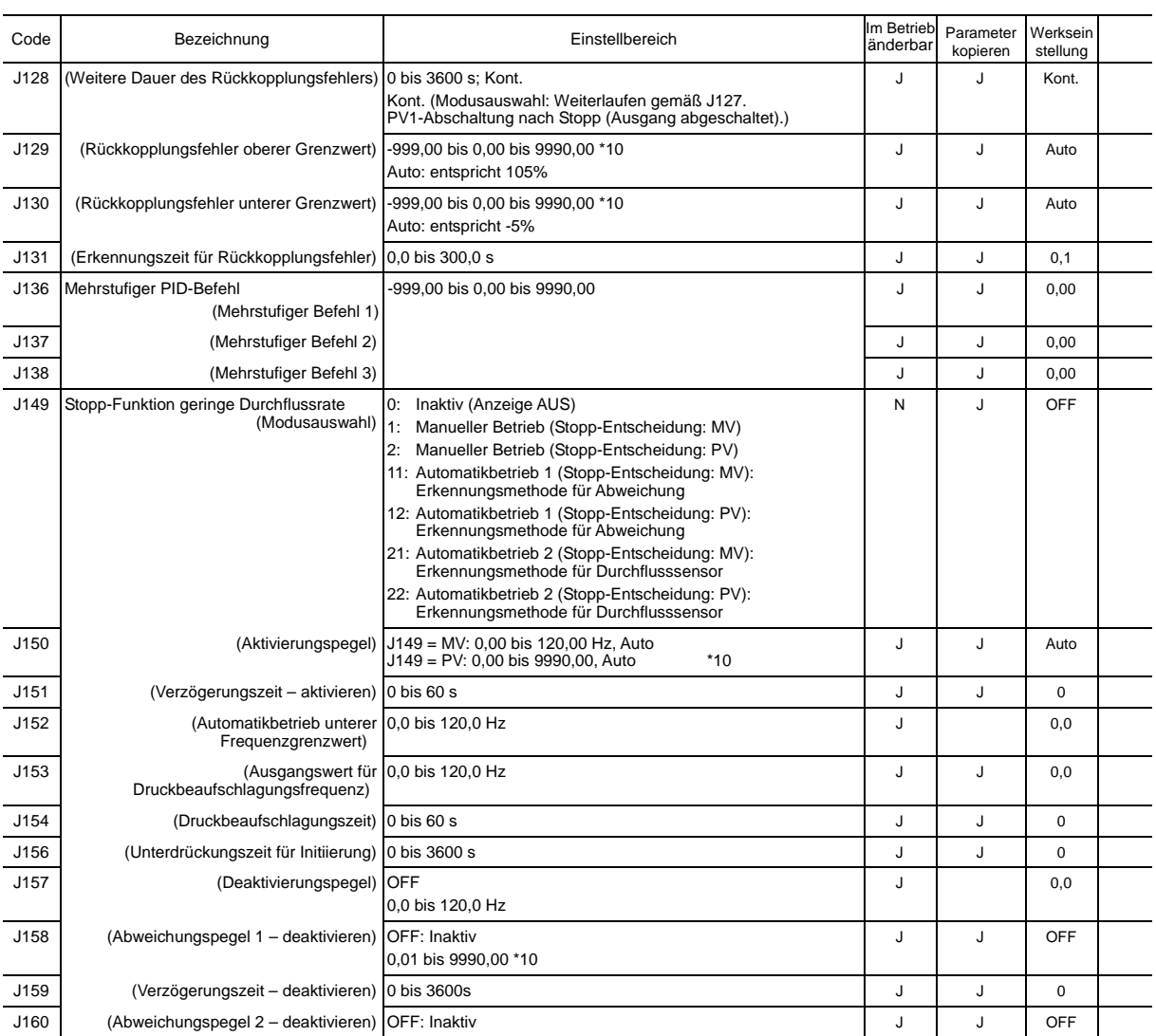

0,01 bis 9990,00 \*10

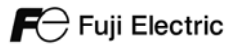

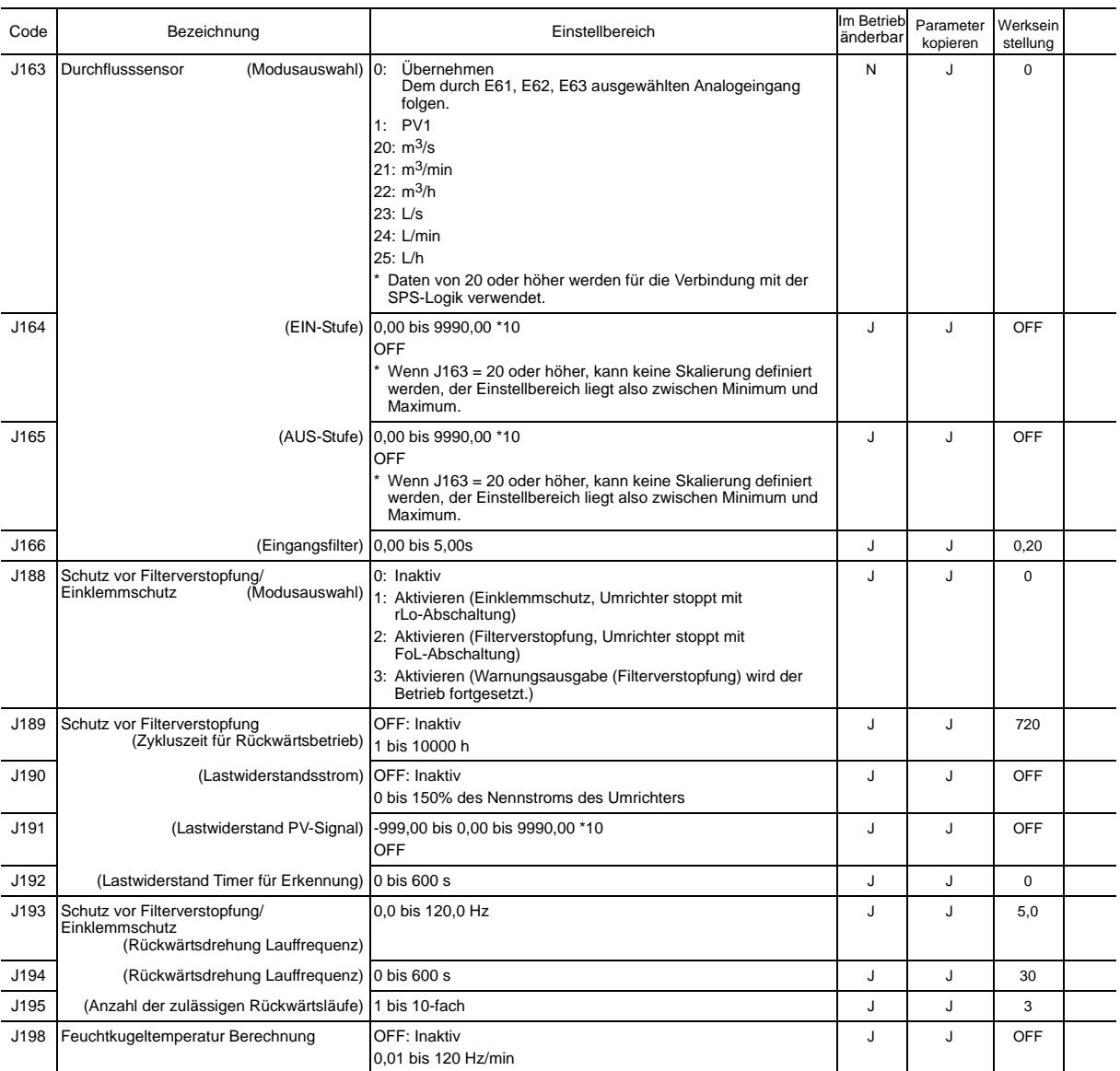

#### **J2-Codes: PID-Regelung 2**

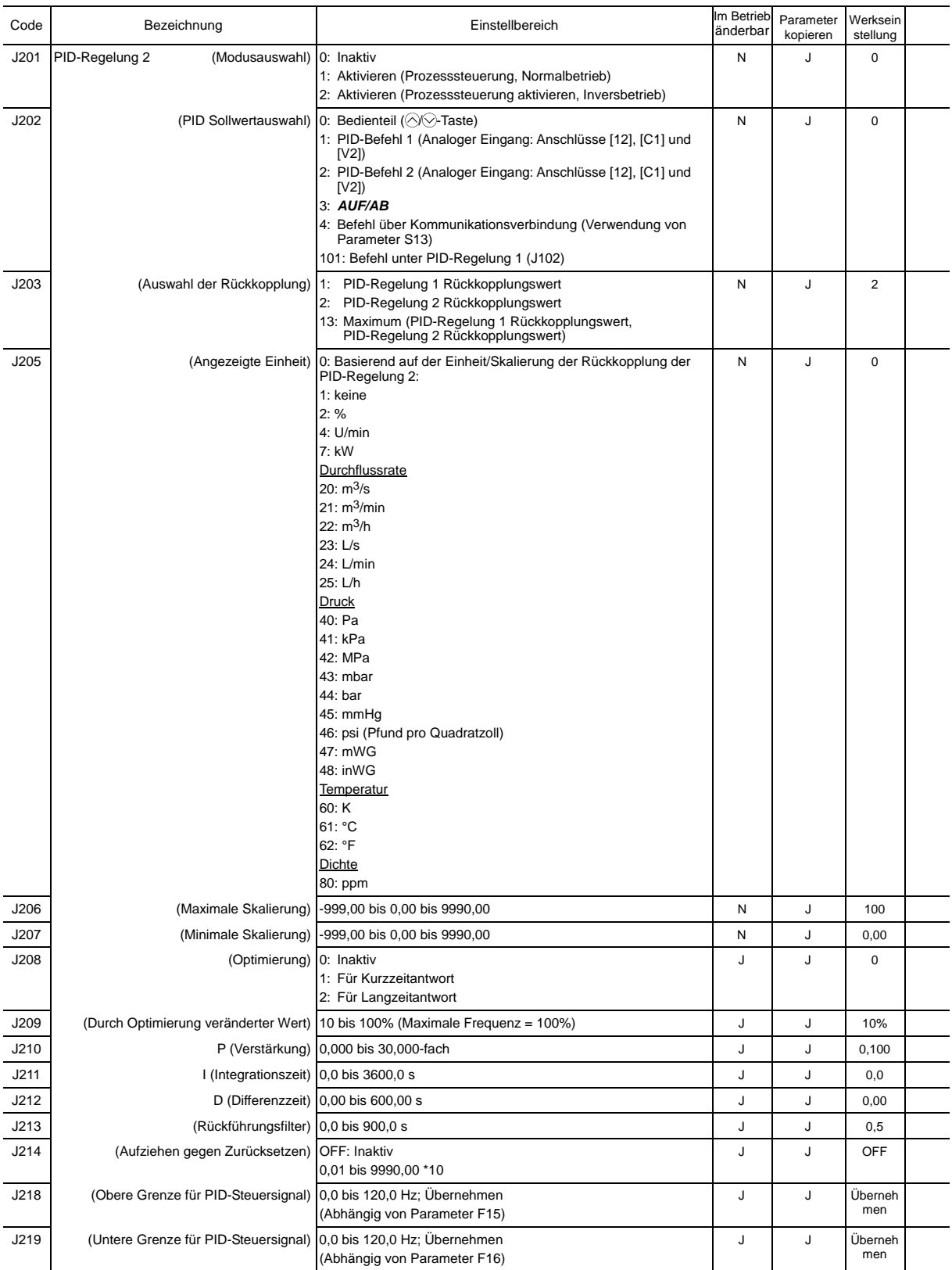

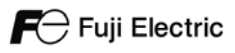

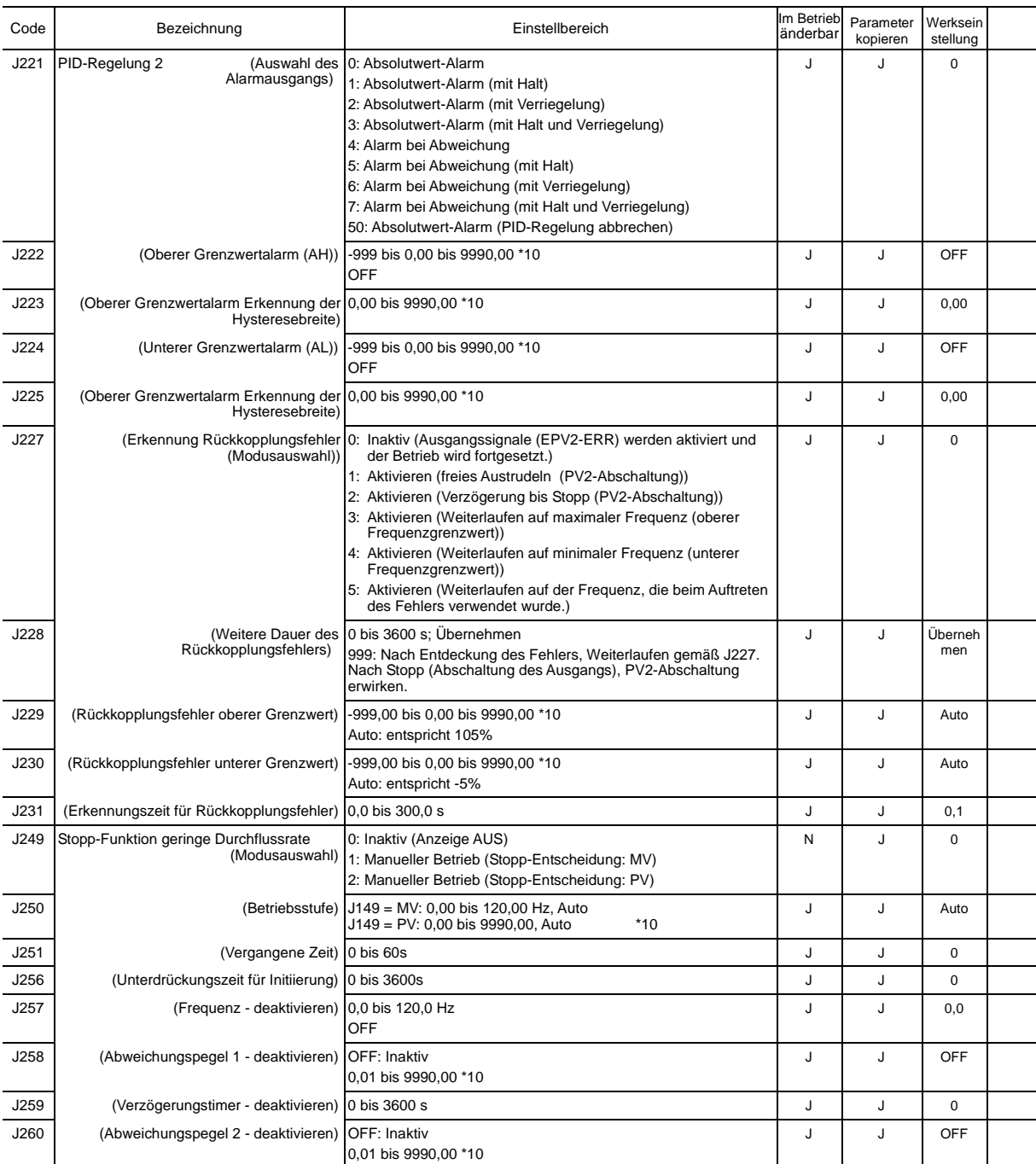

#### **J5-Codes: Externe PID-Funktion 1**

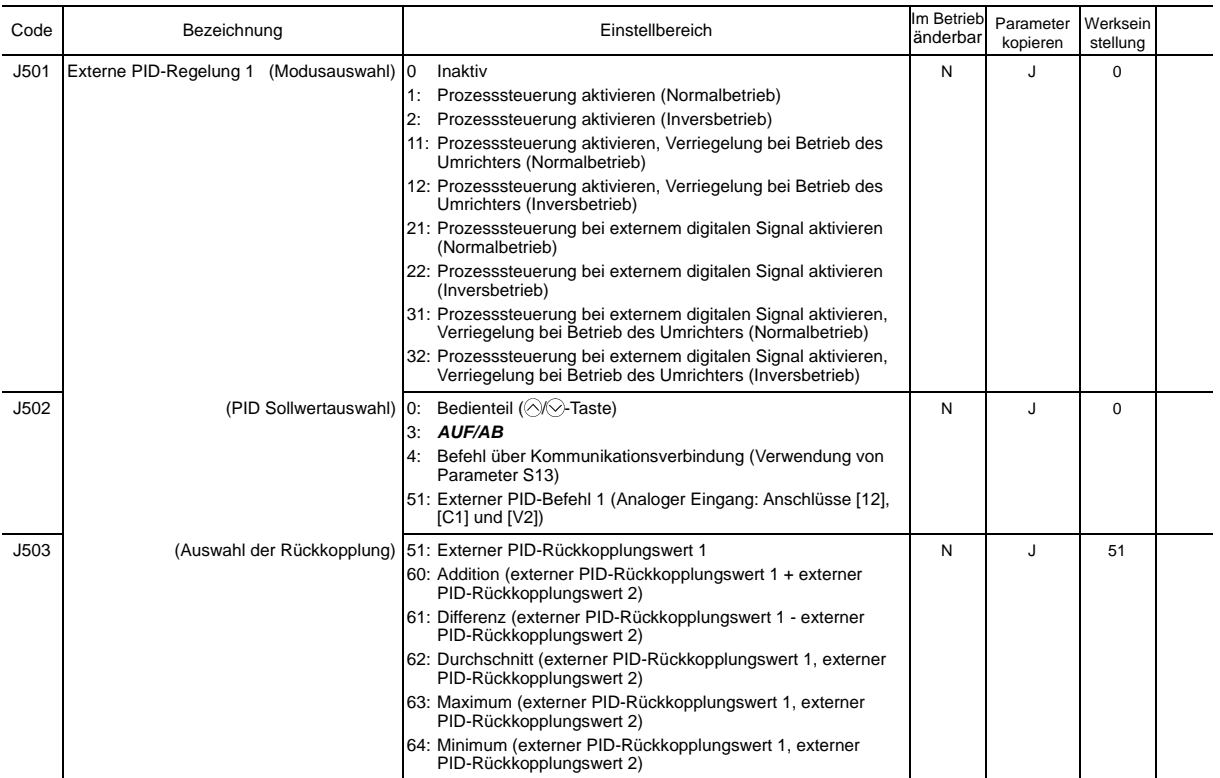

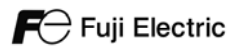

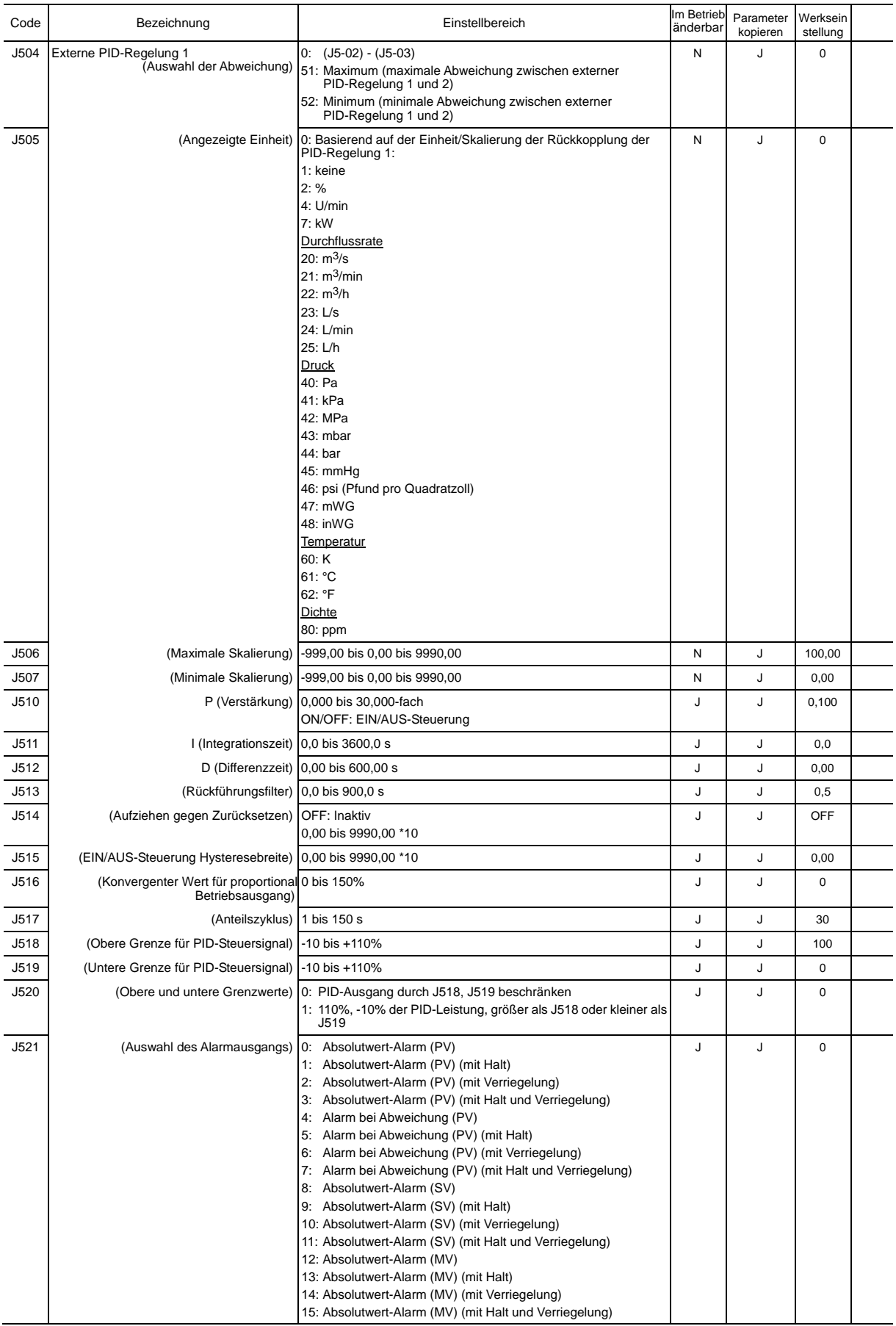

Parameter

Parameter

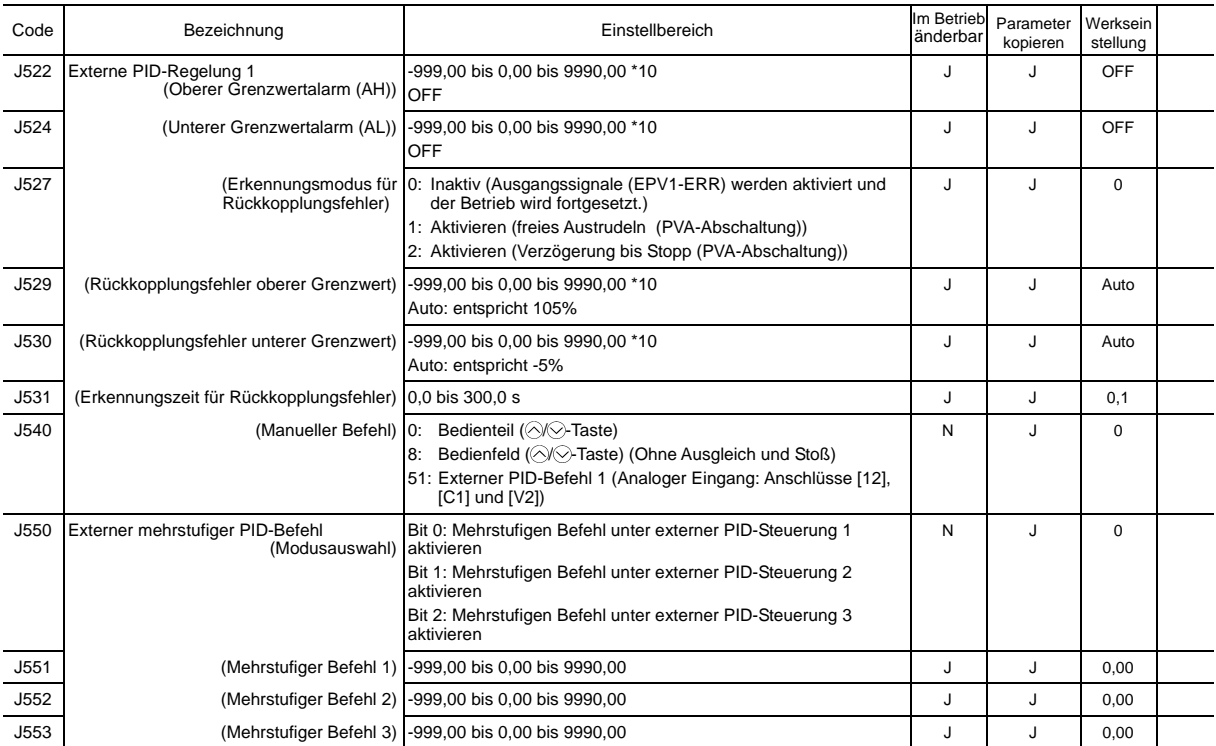

#### **J6-Codes: Externe PID Funktion 2/3**

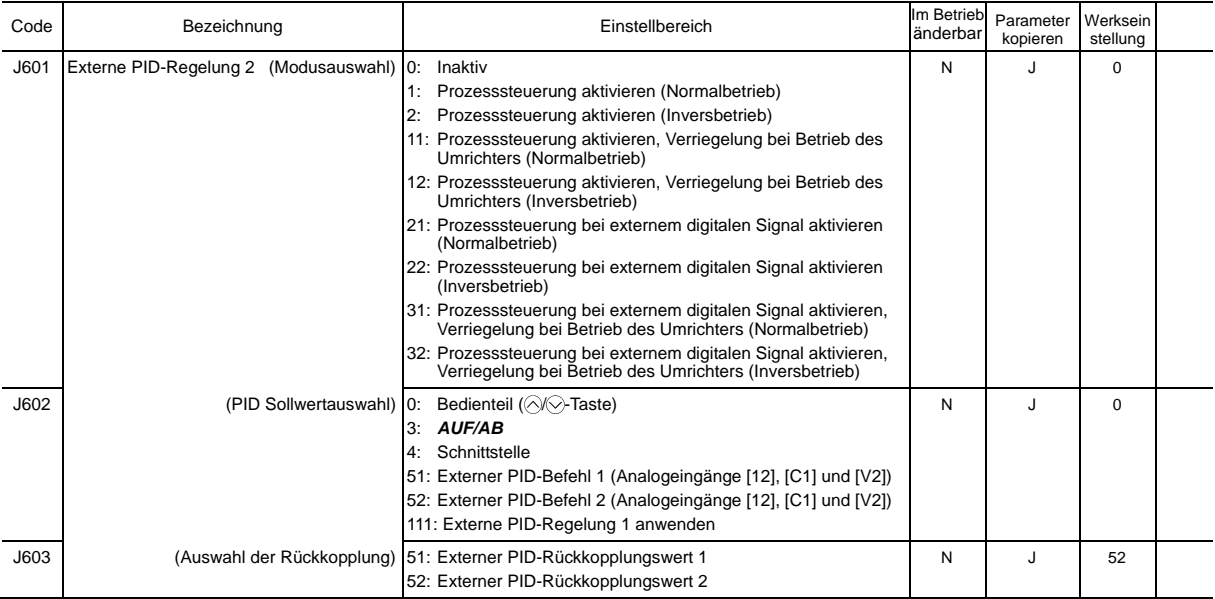

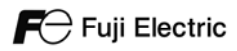

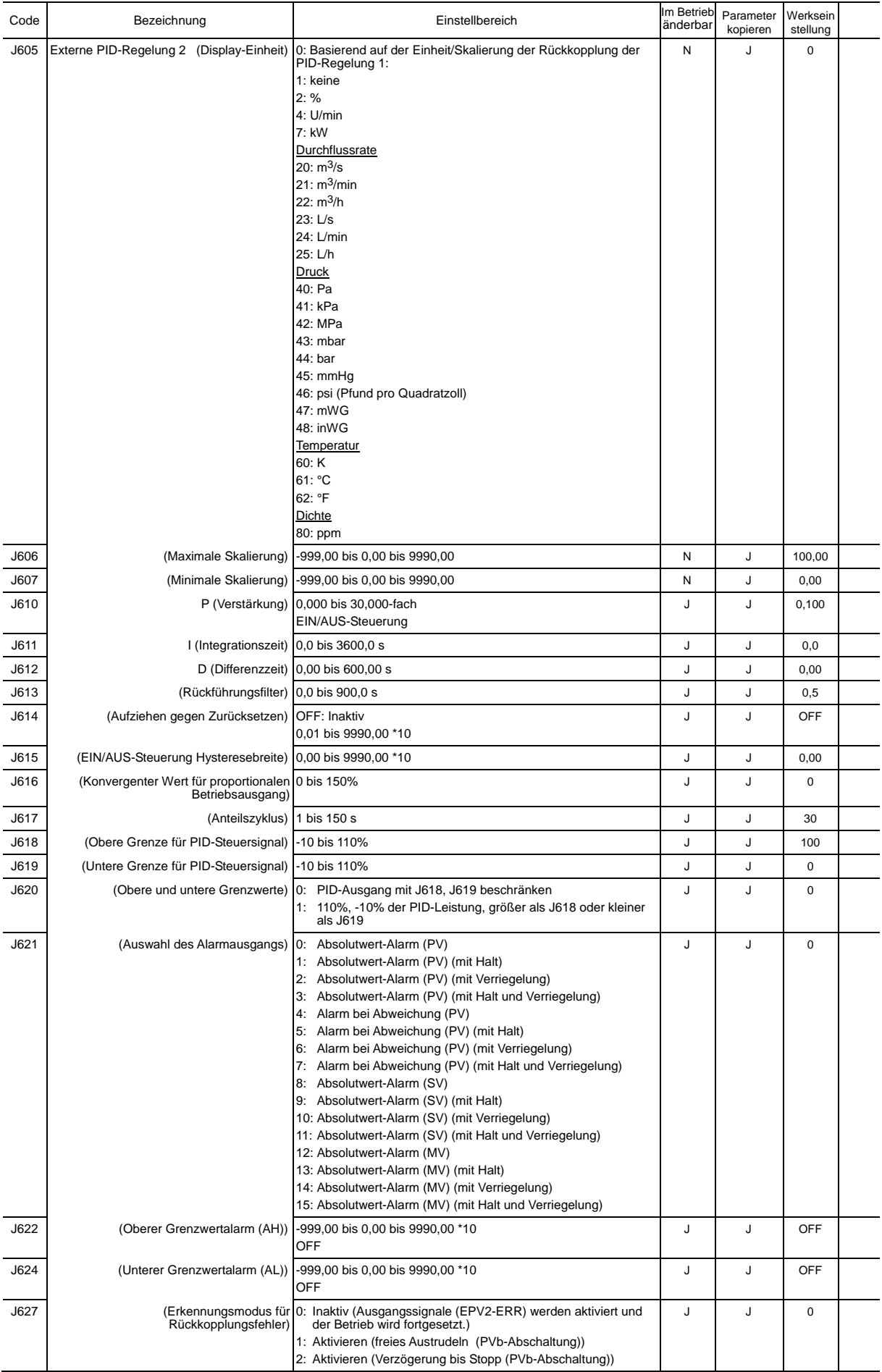

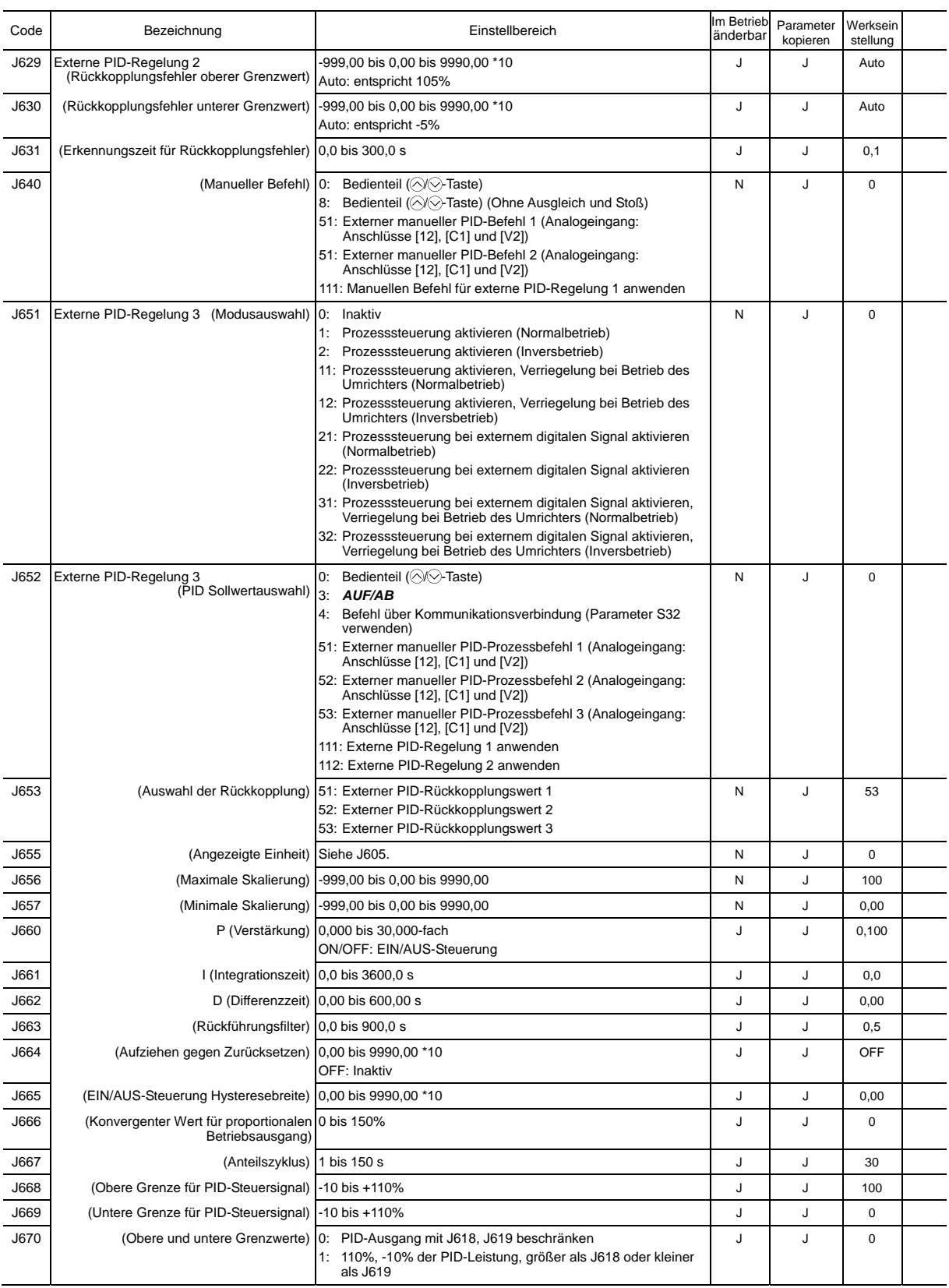

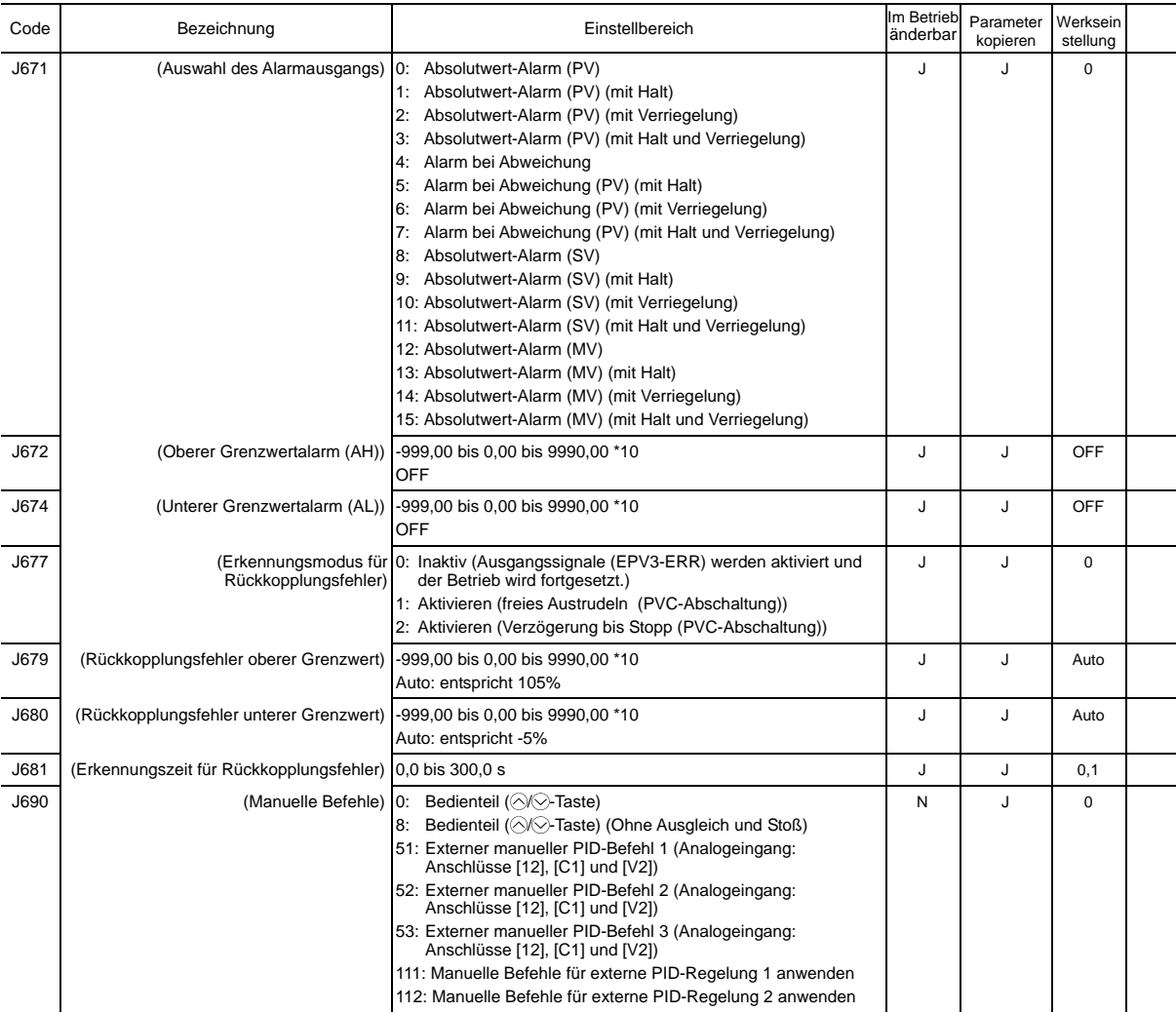

#### **d-Codes: Anwendungsfunktionen 2**

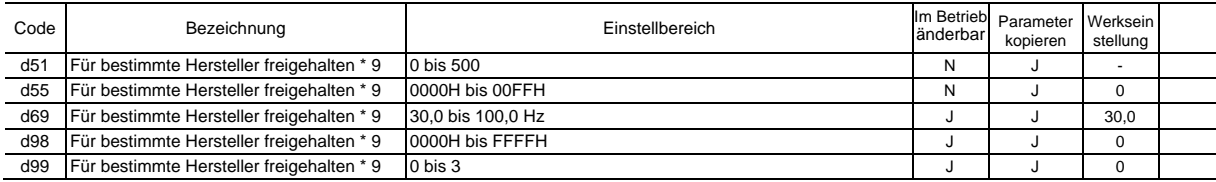

\*9 Diese Funktionscodes sind für bestimmte Hersteller reserviert. Soweit nicht anders angegeben, sollten Sie auf diese Funktionscodes nicht zugreifen.

#### **U-Codes: Funktionen der benutzerdefinierten Logik**

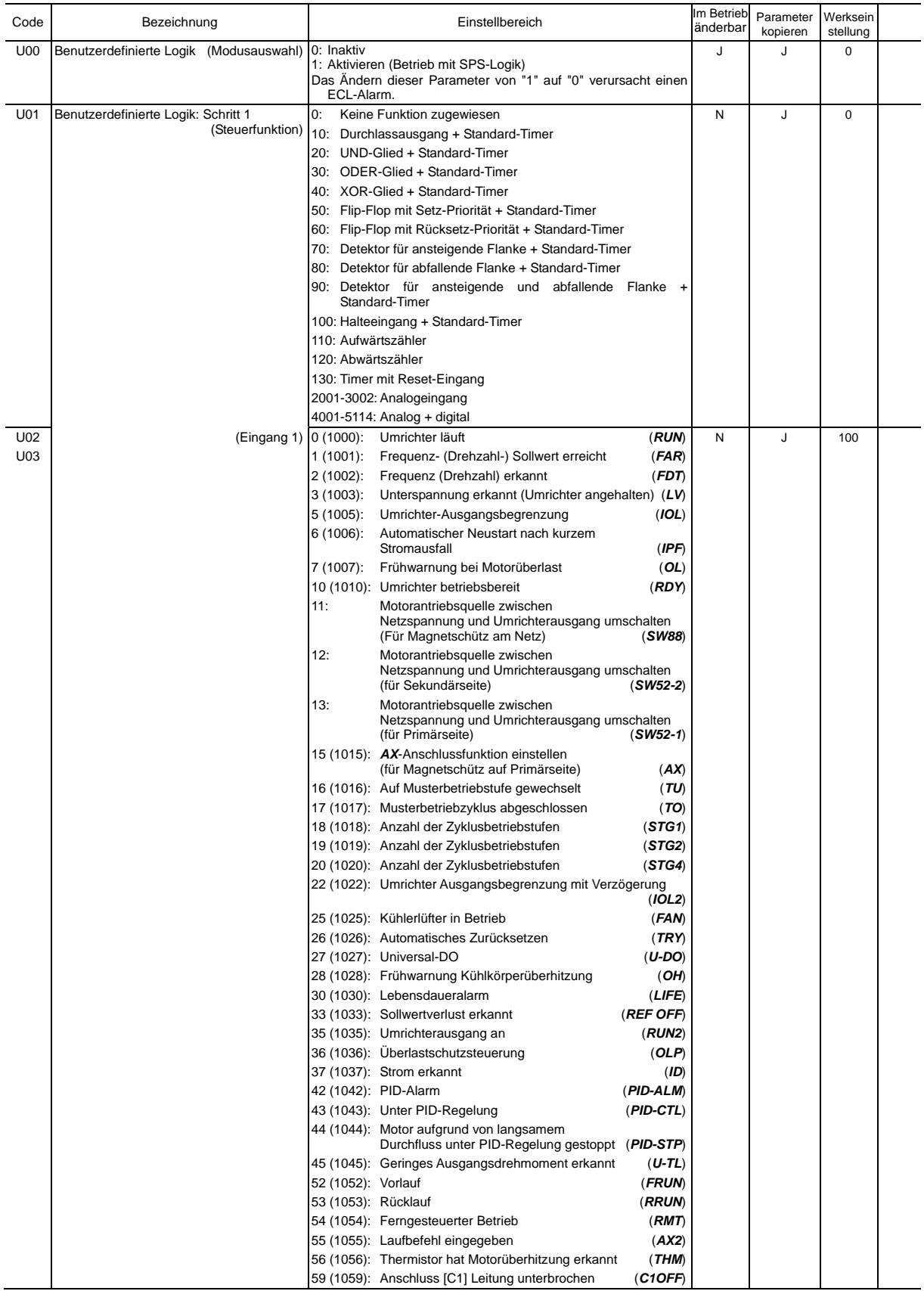

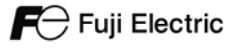

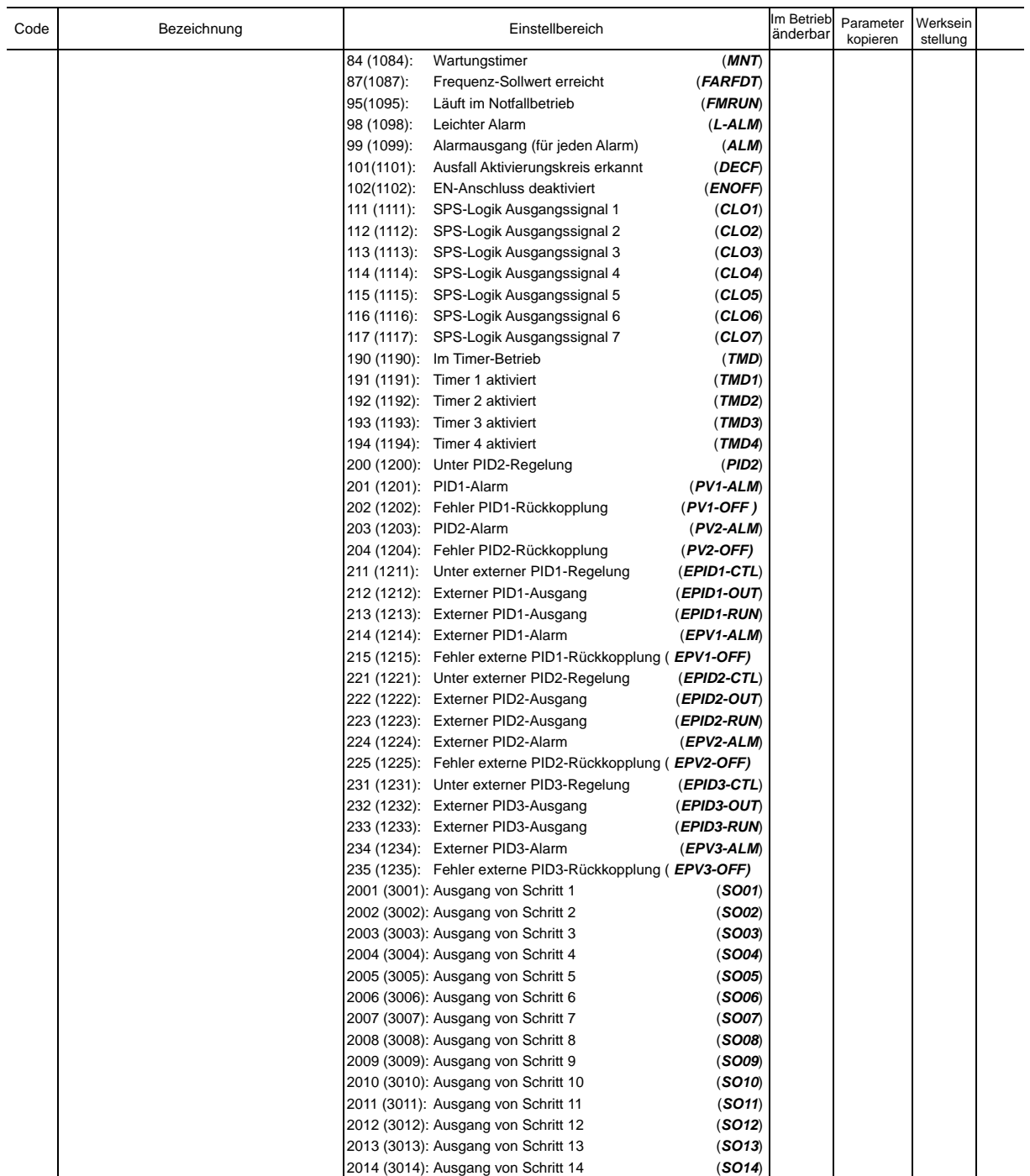

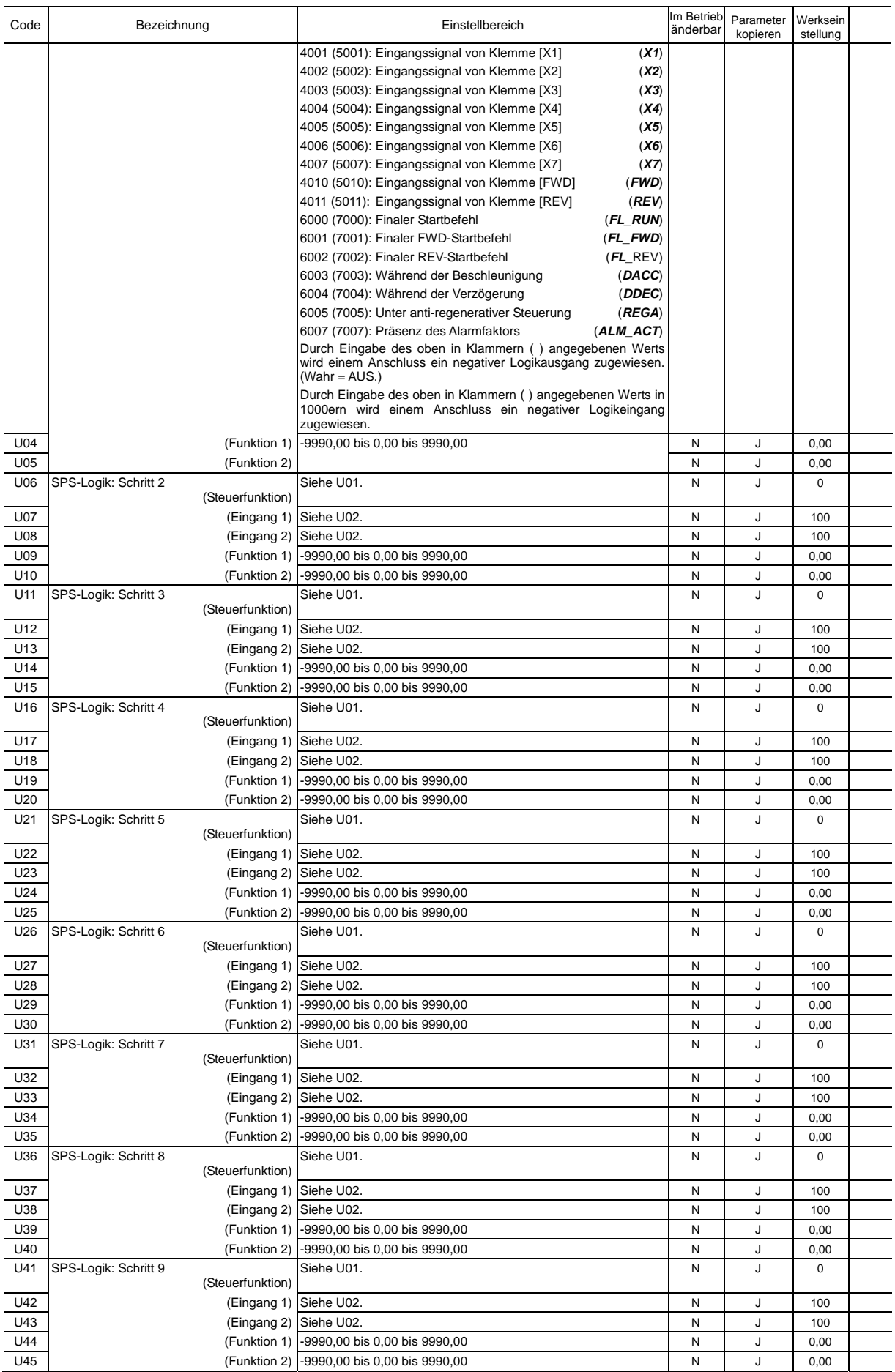

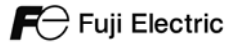

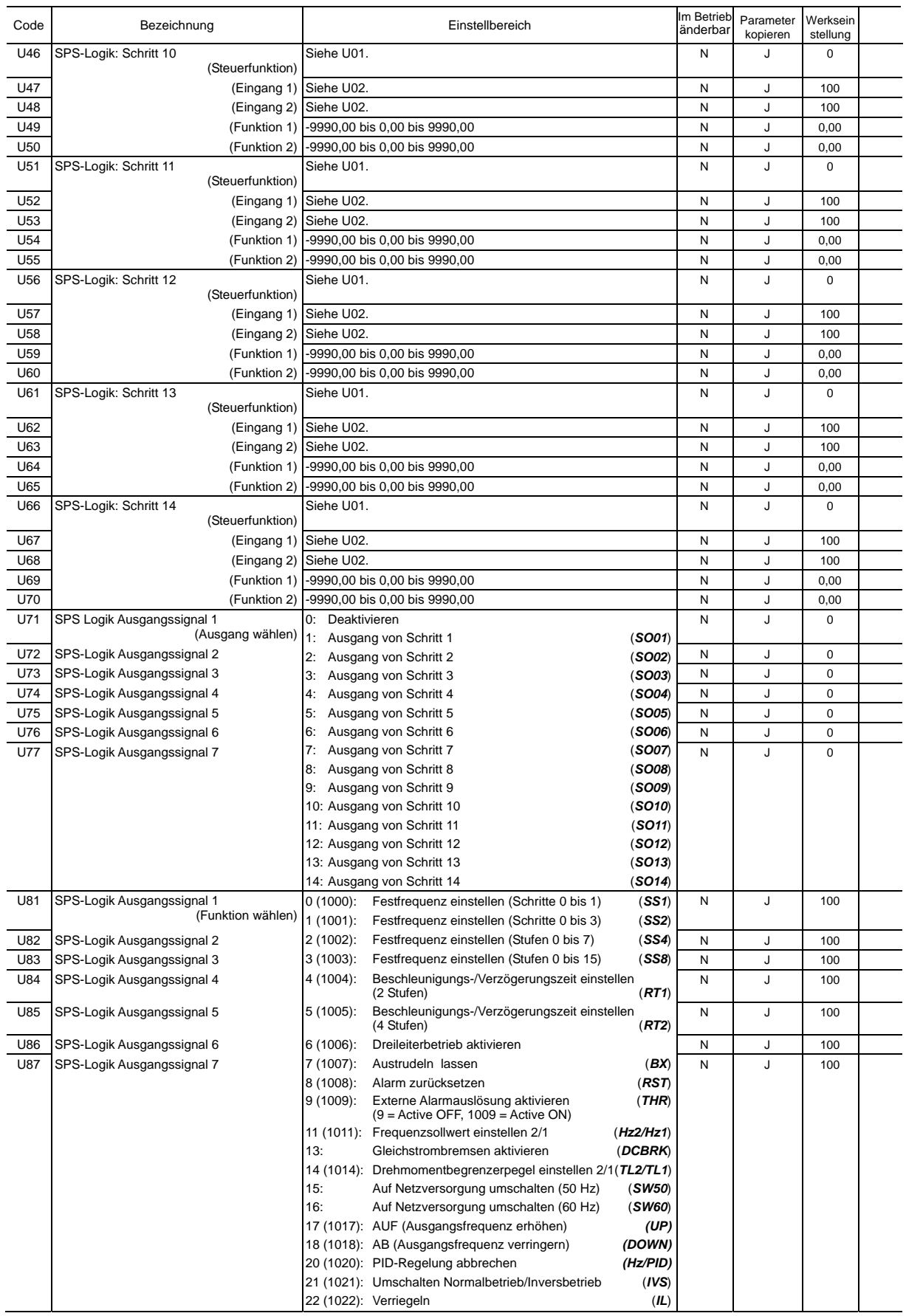

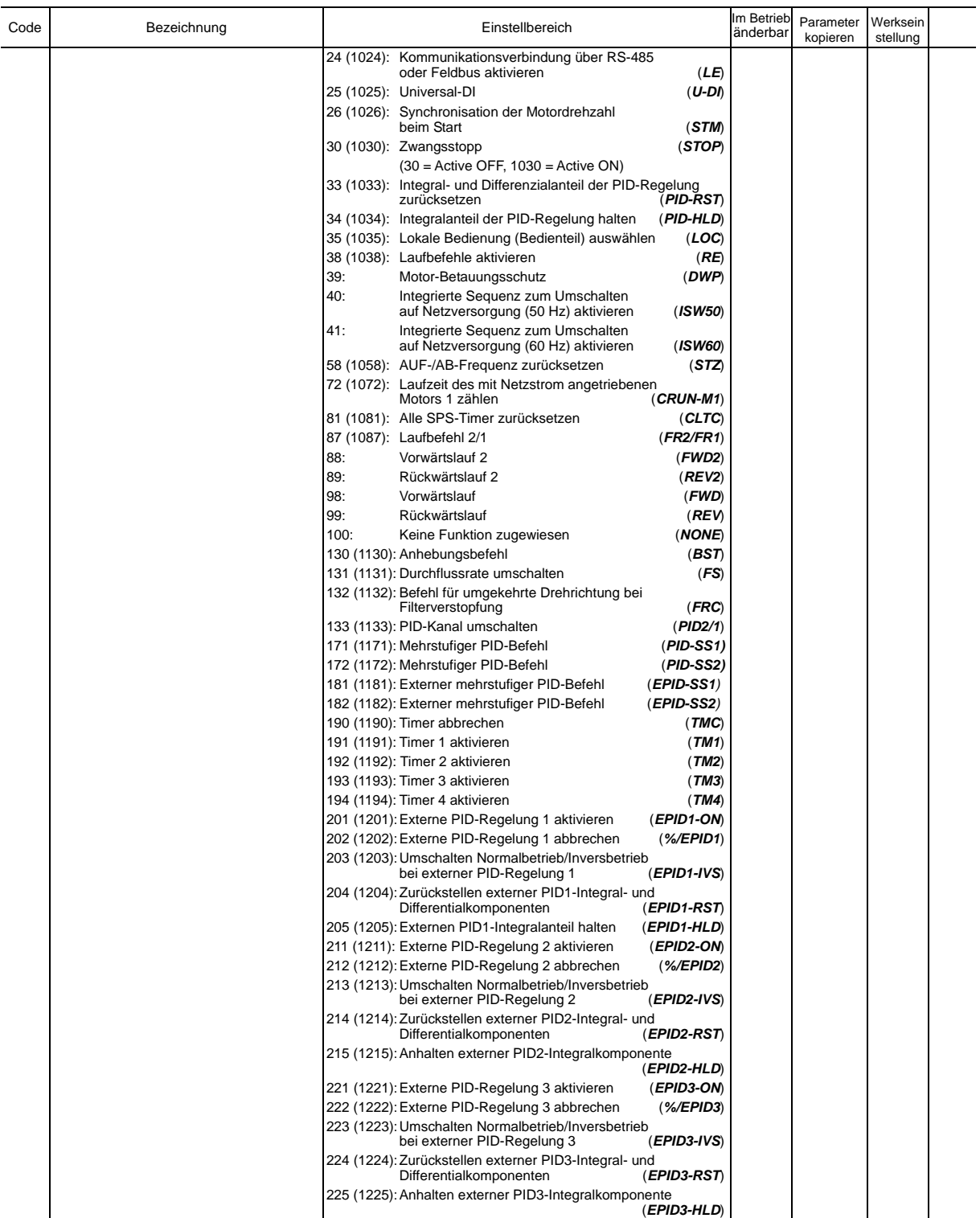

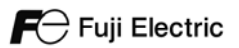

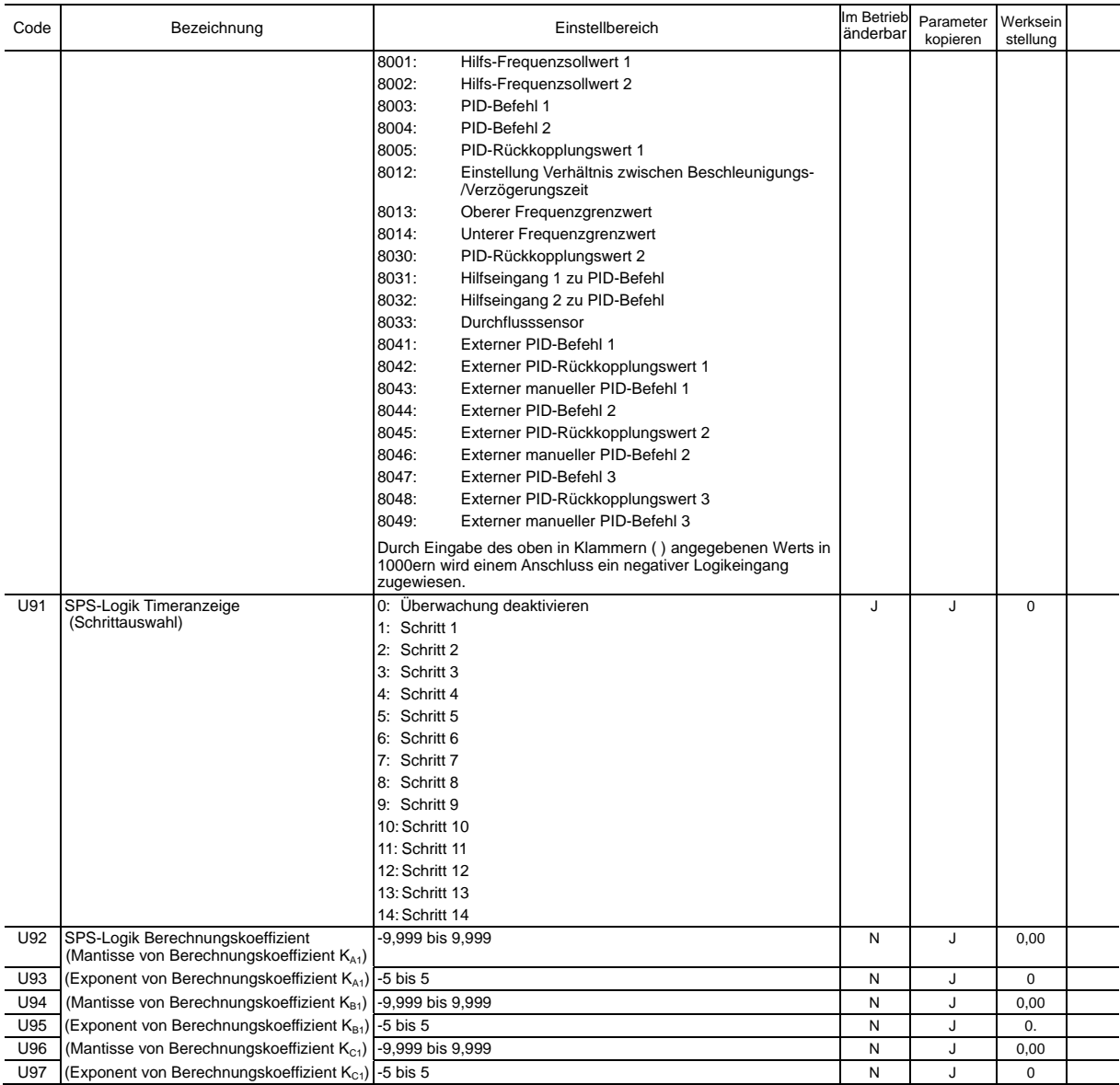

#### **U1-Codes: Funktionen der benutzerdefinierten Logik**

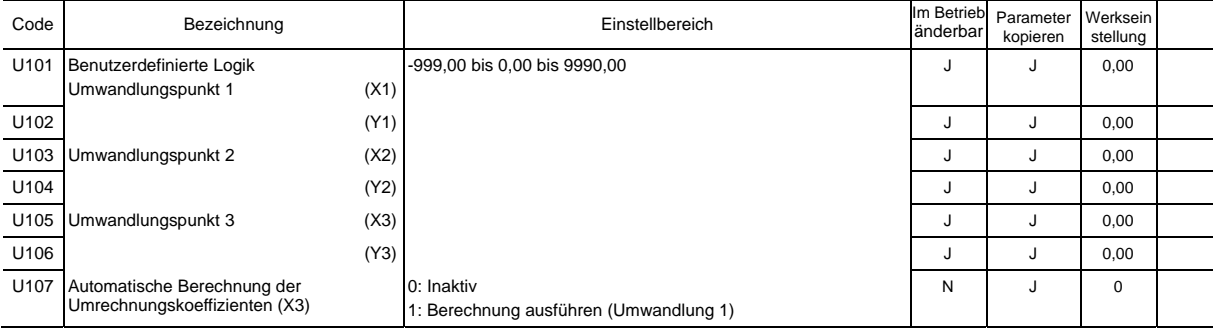

#### **y-Codes: Verbindungsfunktionen**

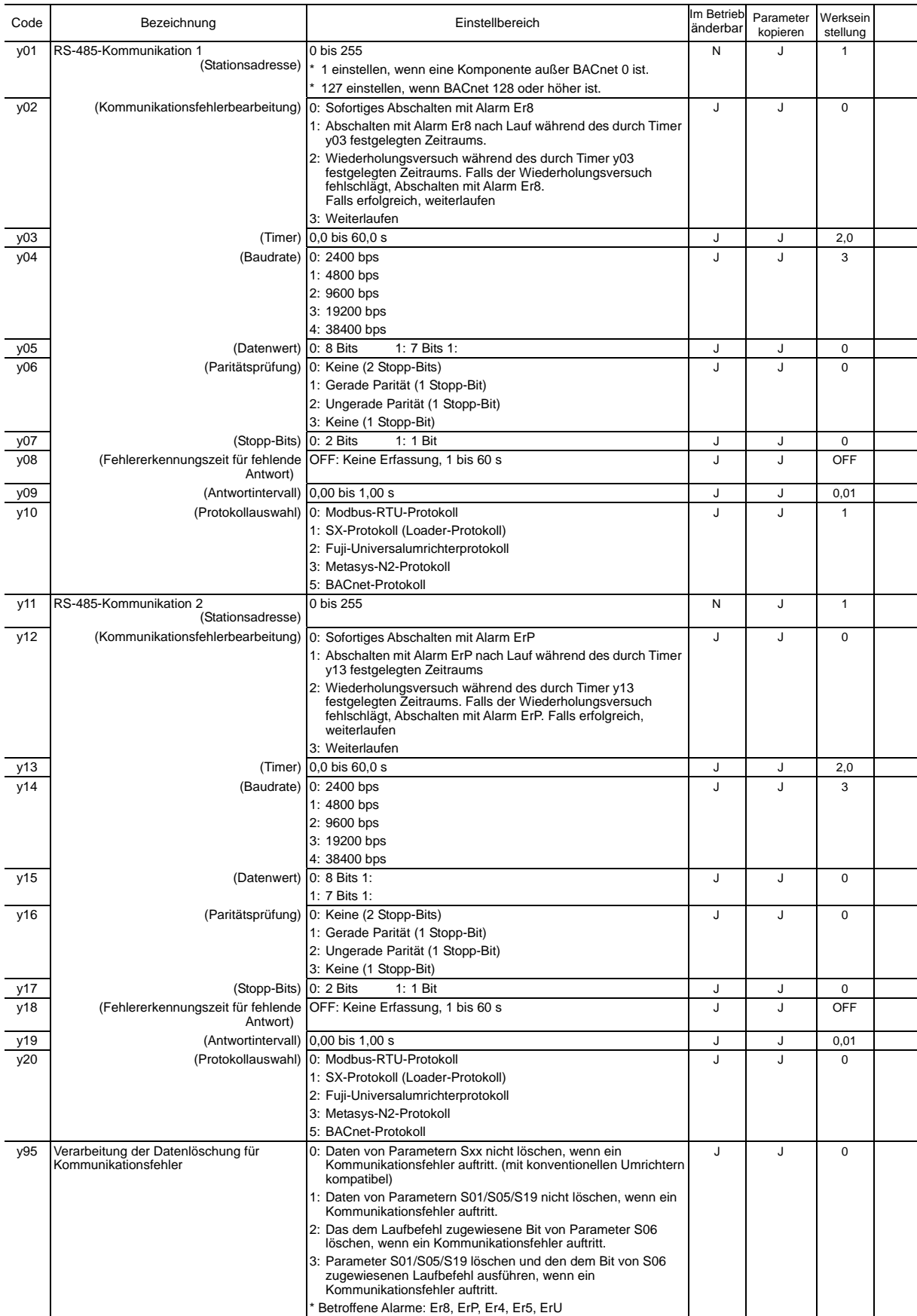

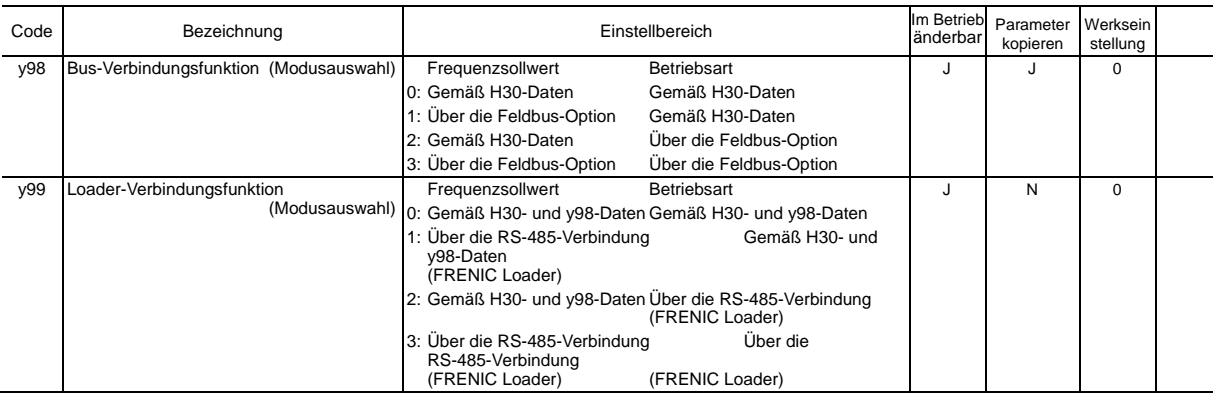

#### **T-Codes: Timer-Funktionen**

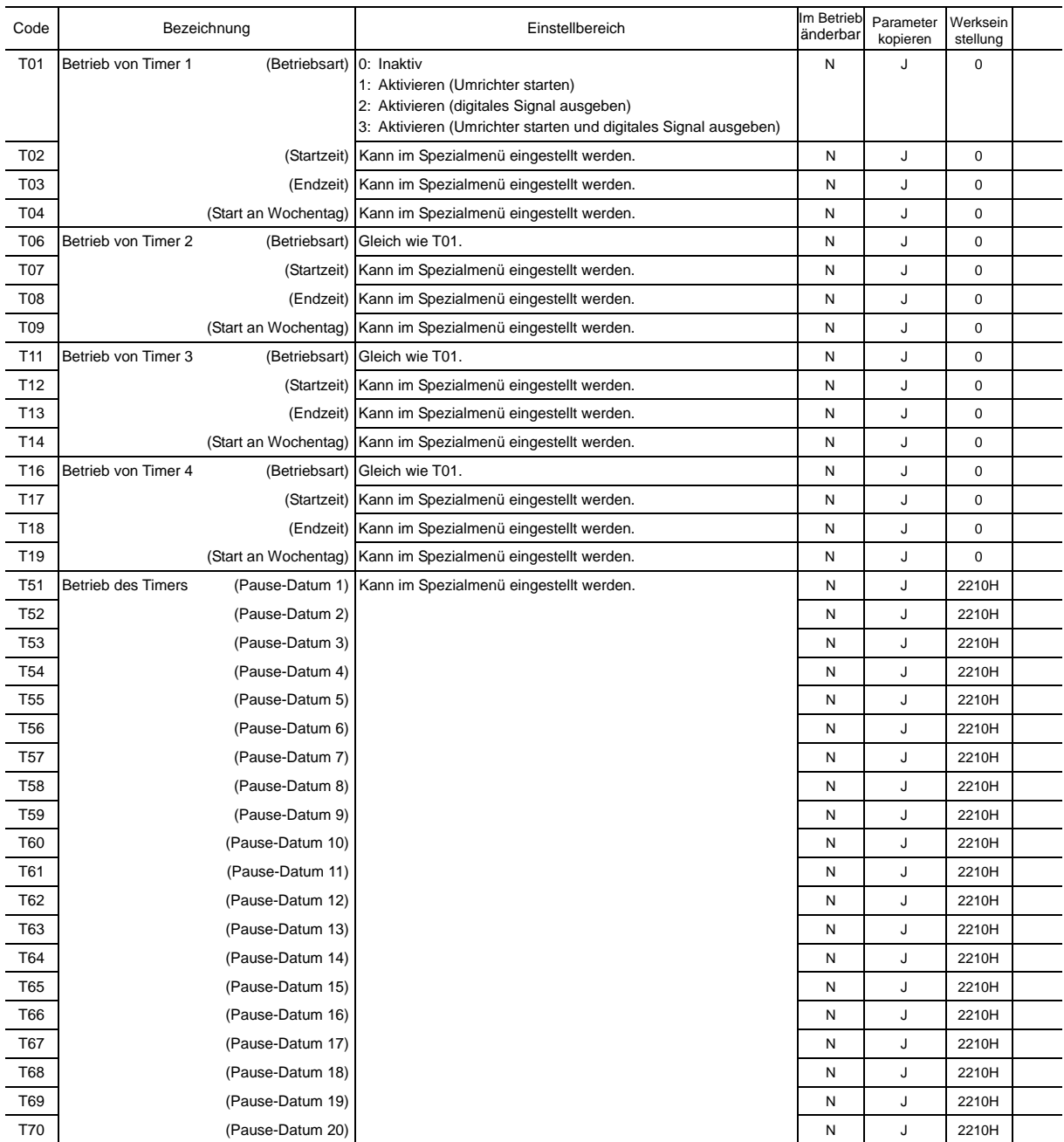

#### **K-Codes: Funktionen des Bedienteils**

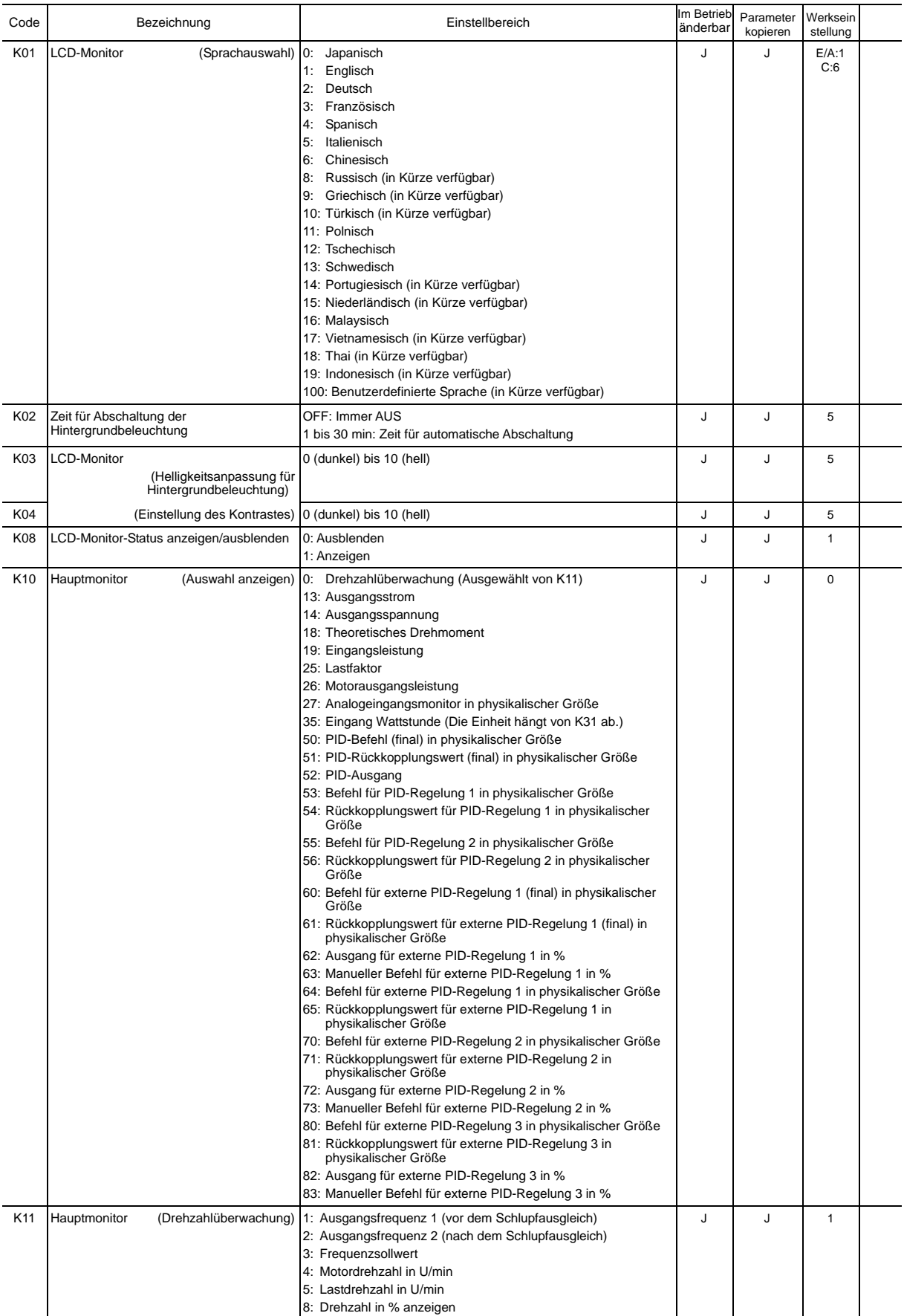

Hinweis: Die Buchstaben im Feld "Werkseinstellung" bezeichnen die Lieferziele: E (EU), A (Asien), C (China).

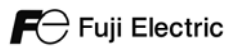

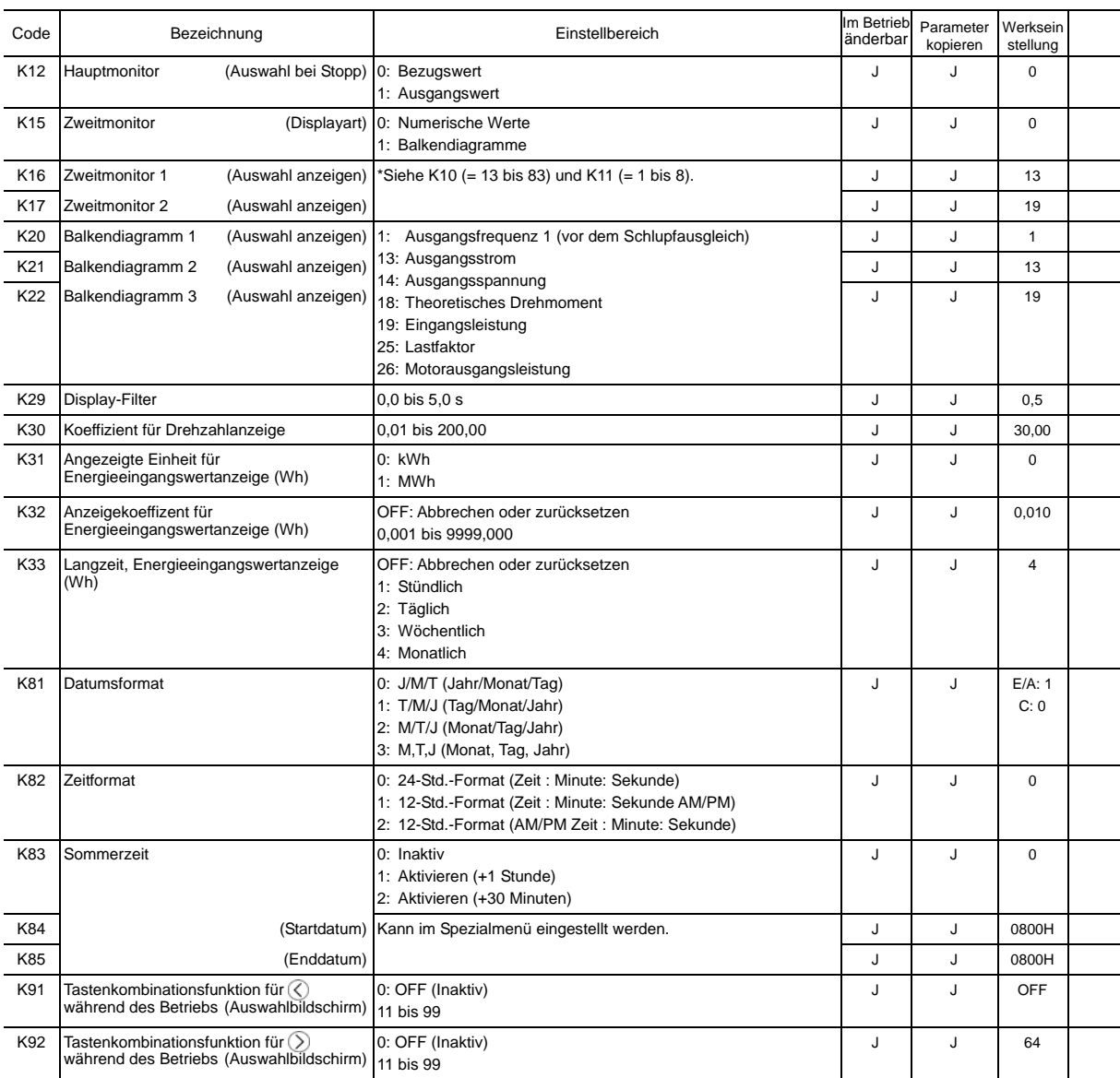

Hinweis: Die Buchstaben im Feld "Werkseinstellung" bezeichnen die Lieferziele: E (EU), A (Asien), C (China).

#### **o Codes: Optionsfunktionen**

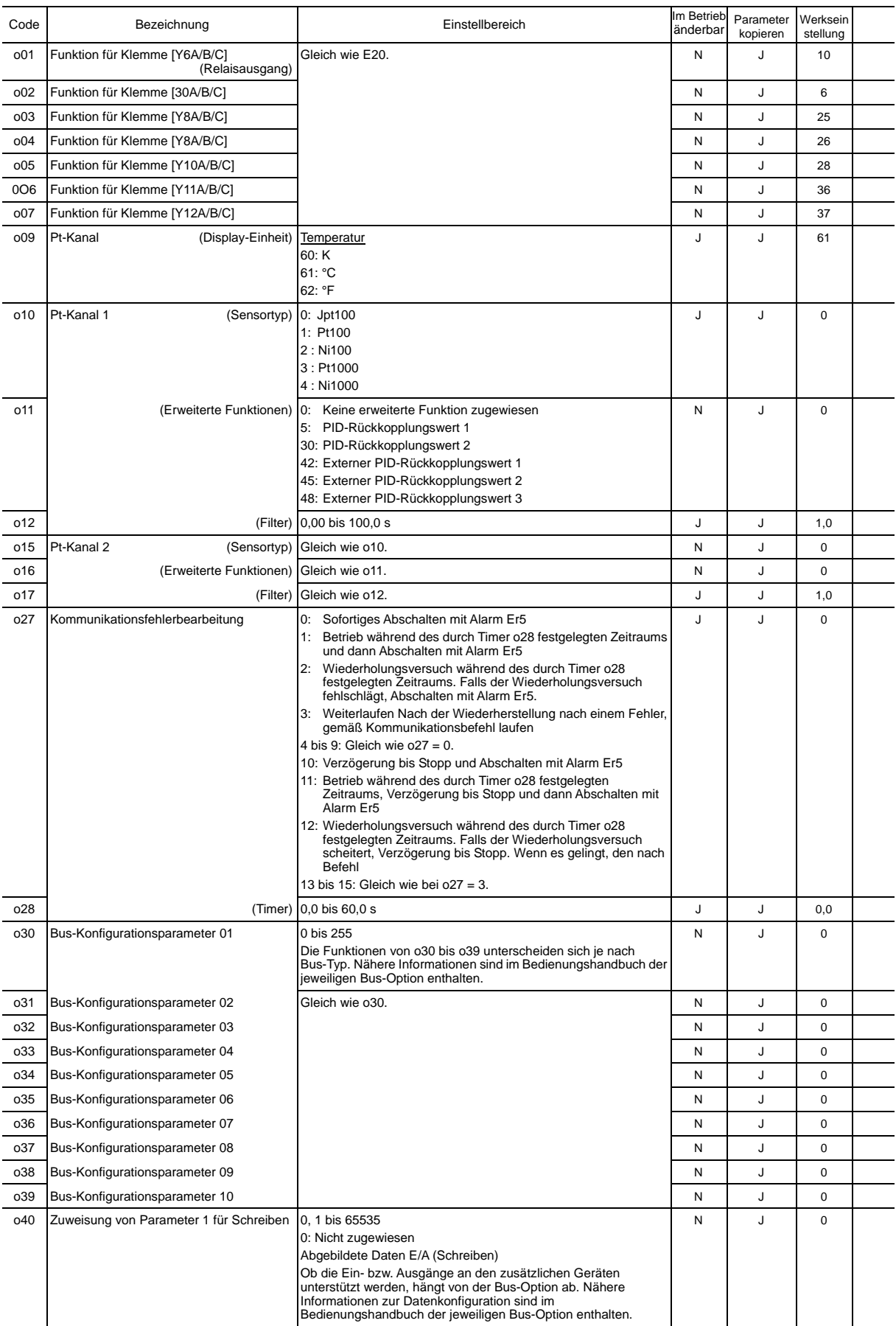

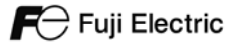

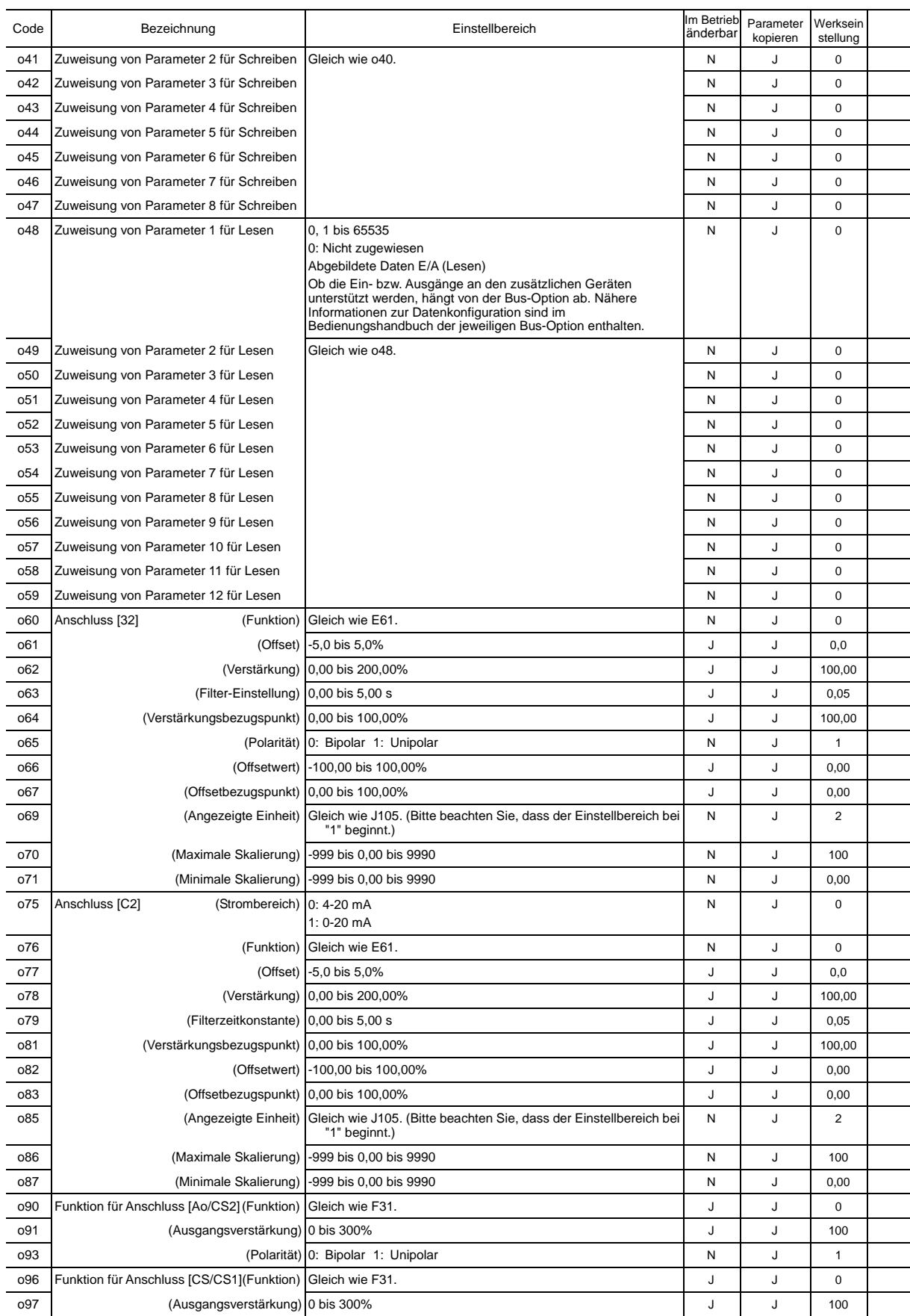

## **3 Tabellen**

| Umrichterleistung<br>(kW) | Drehmoment-<br>anhebung1<br>F09 | Automatischer Neustart nach<br>kurzem Stromausfall<br>(Wiederanlauf-zeit)<br>H <sub>13</sub> |
|---------------------------|---------------------------------|----------------------------------------------------------------------------------------------|
| 0,75                      | 6,5                             | 0,5                                                                                          |
| 1,5                       | 4,9                             |                                                                                              |
| 2,2                       | 4,5                             |                                                                                              |
| 3,7                       | 4,1                             |                                                                                              |
| 5,5                       | 3,4                             |                                                                                              |
| 7,5                       | 2,7                             |                                                                                              |
| 11                        | 2,1                             | 1,0                                                                                          |
| 15                        | 1,6                             |                                                                                              |
| 18,5                      | 1,3                             |                                                                                              |
| 22                        | 1,1                             |                                                                                              |
| 30                        | 0,0                             |                                                                                              |
| 37                        |                                 |                                                                                              |
| 45                        |                                 | 1,5                                                                                          |
| 55                        |                                 |                                                                                              |
| 75                        |                                 |                                                                                              |
| 90                        |                                 |                                                                                              |
| 110                       |                                 |                                                                                              |
| 132                       |                                 |                                                                                              |
| 160                       |                                 | 2,0                                                                                          |
| 200                       |                                 | 2,5                                                                                          |
| 220                       |                                 |                                                                                              |
| 280                       |                                 |                                                                                              |
| 315                       |                                 | 4,0                                                                                          |
| 355                       |                                 |                                                                                              |
| 400                       |                                 | 5,0                                                                                          |
| 500                       |                                 |                                                                                              |
| 630                       |                                 |                                                                                              |
| 710                       |                                 |                                                                                              |

Tabelle A Werkseinstellungen je nach Umrichterleistung

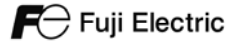

#### Tabelle B (1) Motorparameter

■ Wenn "Fuji-Standardmotoren, 8-Serie" oder "Sonstige Motoren" gewählt ist (P99 = 0 oder 4)

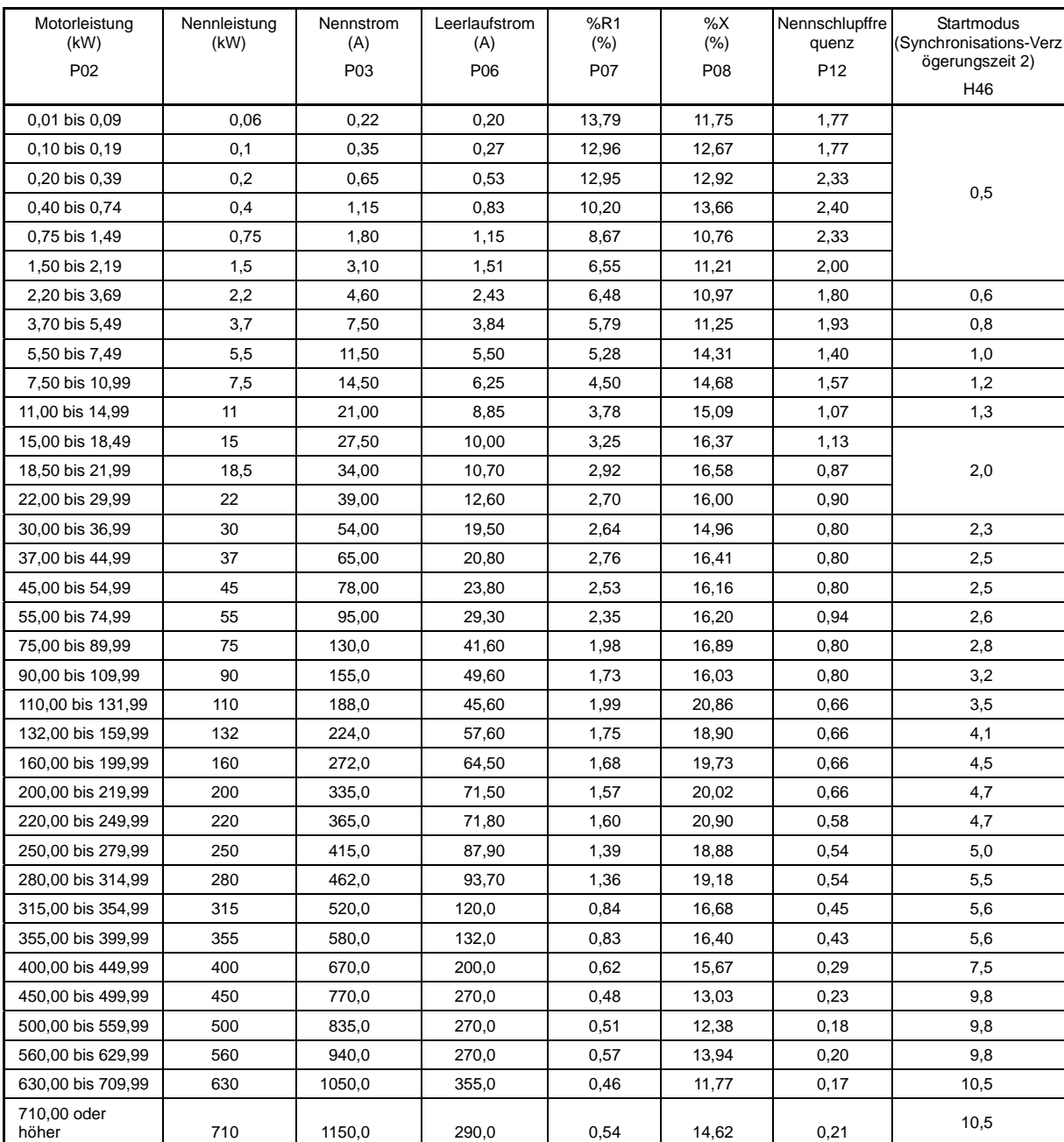

#### Tabelle B (2) Motorparameter (fortgesetzt)

■ Wenn "Motoren mit PS-Angabe" gewählt ist (P99 = 1)

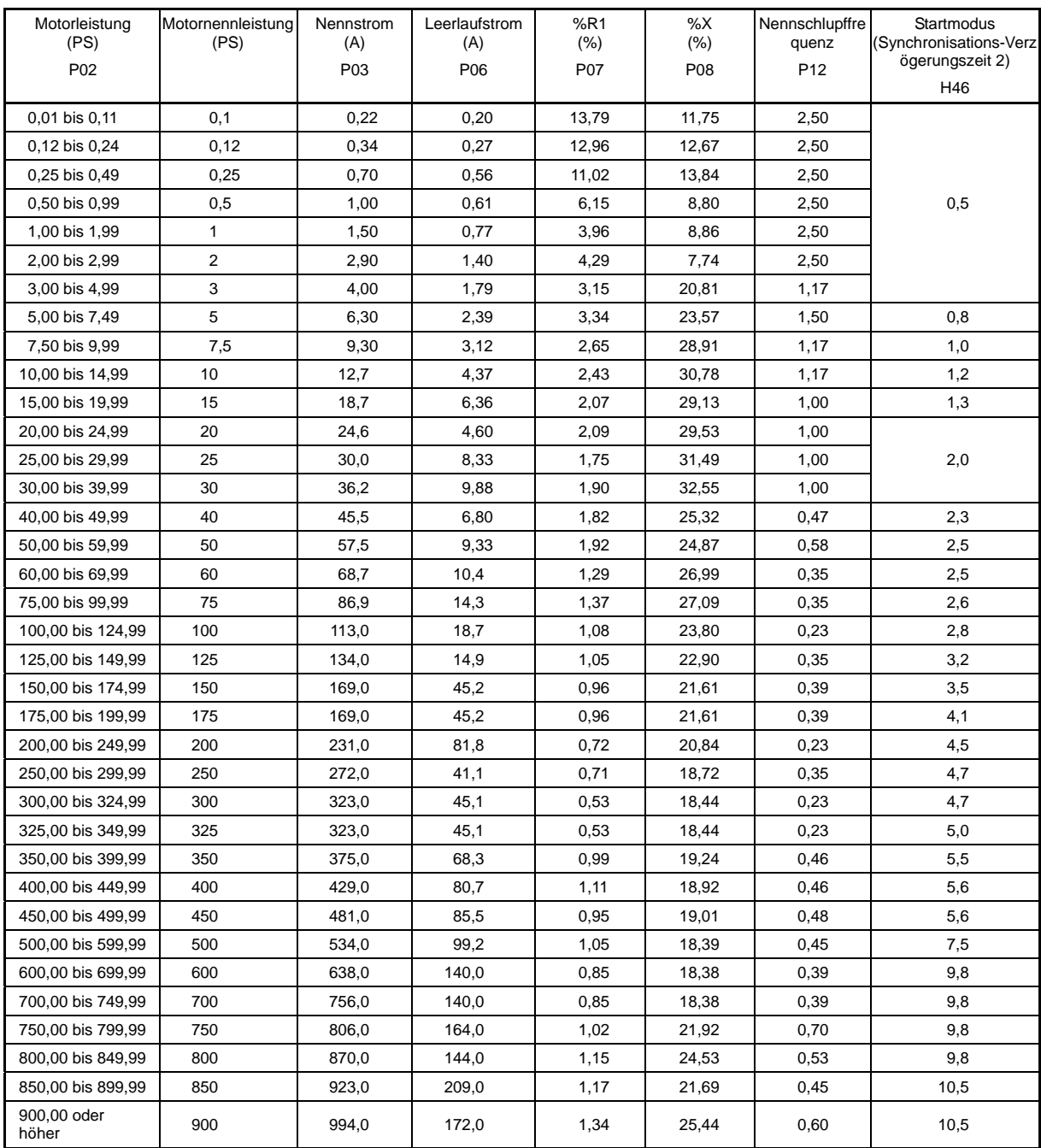